# The pdftexcmds package

Heiko Oberdiek  $<$ heiko.oberdiek at googlemail.com $>$ 

# 2016/05/10 v0.21

#### Abstract

LuaTEX provides most of the commands of pdfTEX 1.40. However a number of utility functions are removed. This package tries to fill the gap and implements some of the missing primitive using Lua.

# Contents

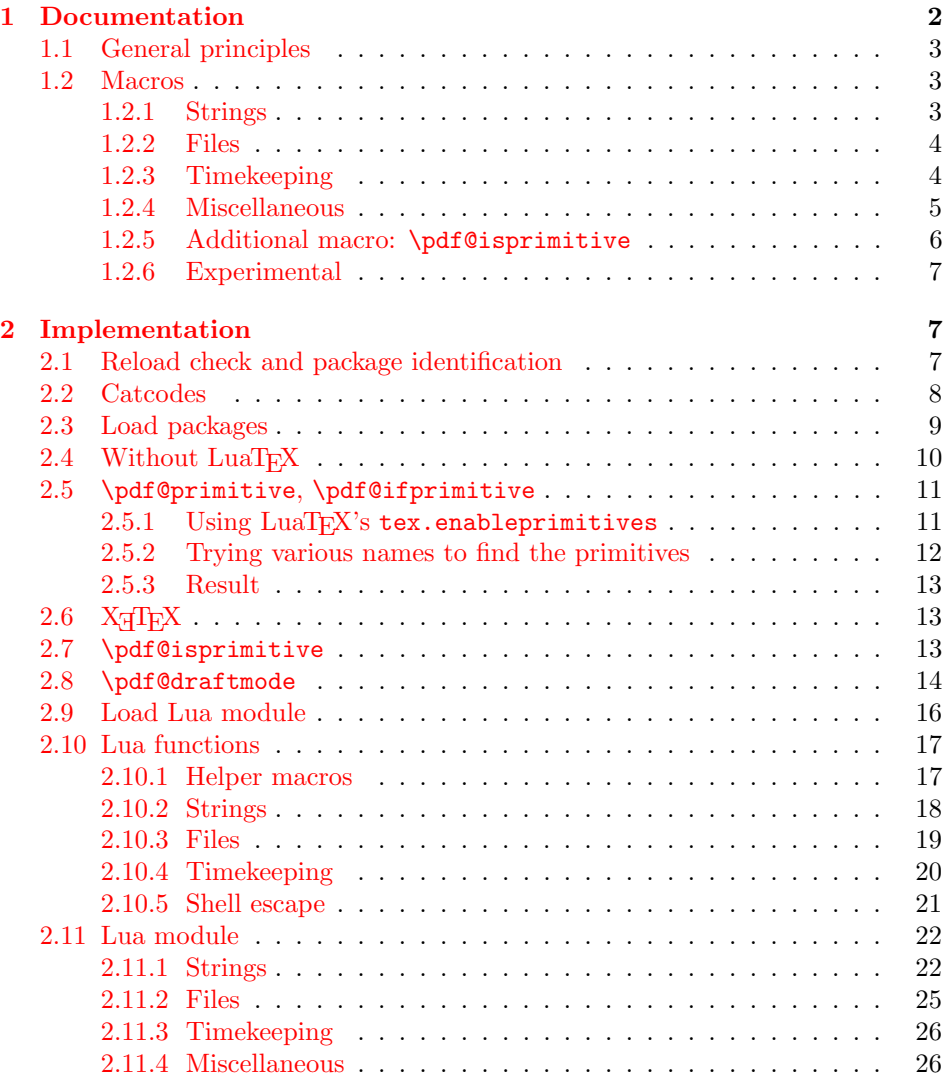

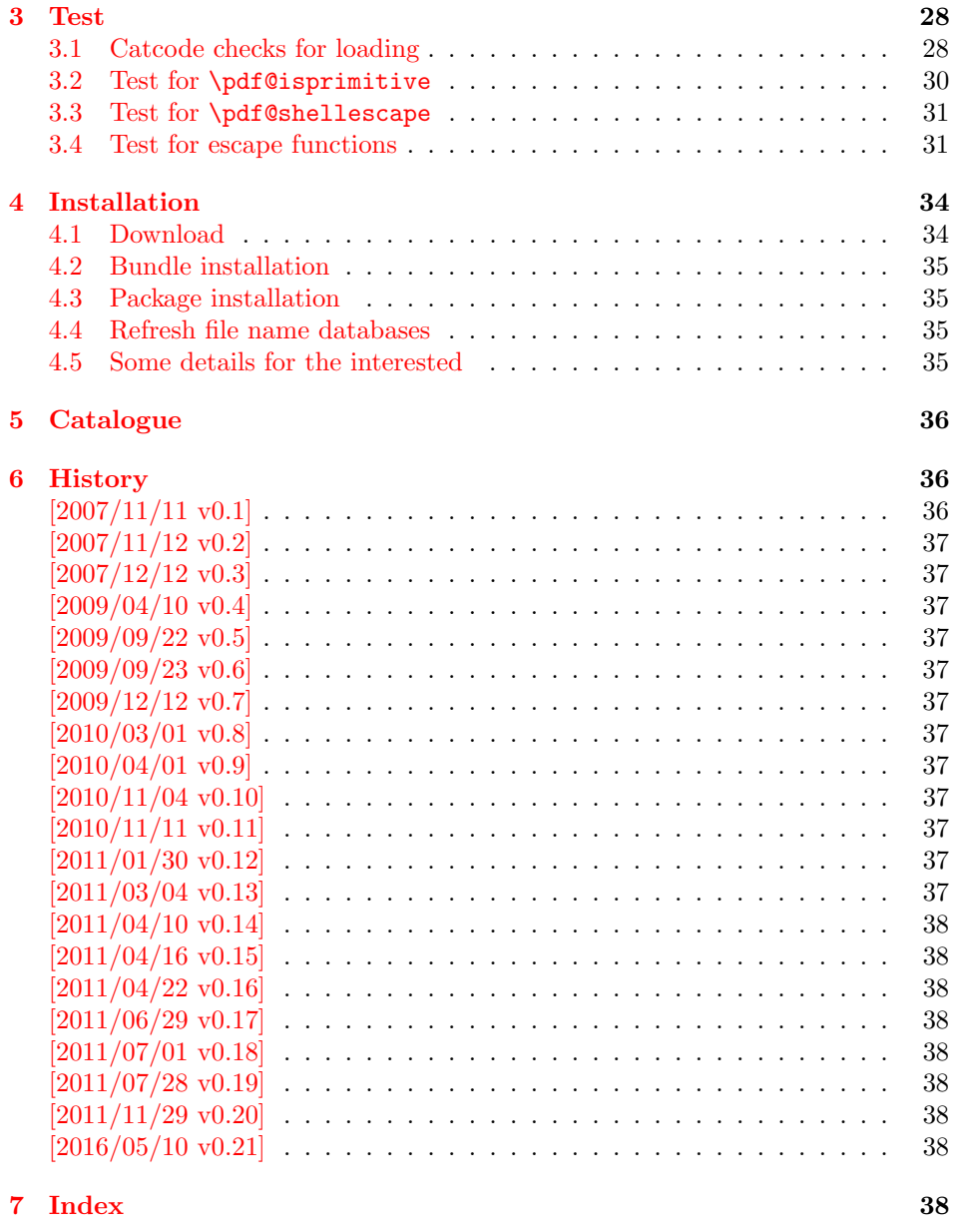

# <span id="page-1-0"></span>1 Documentation

Some primitives of pdfTEX [pdftex-manual] are not defined by LuaTEX [luatex-manual]. This package implements macro based solutions using Lua code for the following missing pdfTEX primitives;

- \pdfstrcmp
- $\bullet$  \pdfunescapehex
- \pdfescapehex
- $\bullet$  \pdfescapename
- \pdfescapestring
- \pdffilesize
- \pdffilemoddate
- $\bullet$  \pdffiledump
- \pdfmdfivesum
- \pdfresettimer
- \pdfelapsedtime
- \immediate\write18

The original names of the primitives cannot be used:

- The syntax for their arguments cannot easily simulated by macros. The primitives using key words such as file (\pdfmdfivesum) or offset and length ( $\partial$ ) and uses  $\partial$  text) for the other arguments. Using token registers assignments,  $\langle general \ text \rangle$  could be catched. However, the simulated primitives are expandable and register assignments would destroy this important property. ( $\langle general \text{ text} \rangle$  allows something like \expandafter\bgroup ...}.)
- The original primitives can be expanded using one expansion step. The new macros need two expansion steps because of the additional macro expansion. Example:

```
\expandafter\foo\pdffilemoddate{file}
vs.
\expandafter\expandafter\expandafter
\foo\pdf@filemoddate{file}
```
LuaT<sub>E</sub>X isn't stable yet and thus the status of this package is *experimental*. Feedback is welcome.

## <span id="page-2-0"></span>1.1 General principles

- **Naming convention:** Usually this package defines a macro  $\pdf@\langle cmd \rangle$  if pdfTEX provides  $\pdf\cmd$ .
- **Arguments:** The order of arguments in  $\pdf@\langle cmd \rangle$  is the same as for the corresponding primitive of pdfT<sub>E</sub>X. The arguments are ordinary undelimited T<sub>E</sub>X arguments, no  $\langle general \ text \rangle$  and without additional keywords.
- **Expandibility:** The macro  $\boldsymbol{\phi}$  is expandable if the corresponding pdfTEX primitive has this property. Exact two expansion steps are necessary (first is the macro expansion) except for \pdf@primitive and \pdf@ifprimitive. The latter ones are not macros, but have the direct meaning of the primitive.
- Without LuaT<sub>EX</sub>: The macros  $\Phi(md)$  are mapped to the commands of pdfTEX if they are available. Otherwise they are undefined.
- Availability: The macros that the packages provides are undefined, if the necessary primitives are not found and cannot be implemented by Lua.

## <span id="page-2-1"></span>1.2 Macros

## <span id="page-2-2"></span>1.2.1 Strings [pdftex-manual]

<span id="page-2-3"></span> $\left\{ \left\langle \left\langle \right\rangle \right\} \right\} \right\}$ 

Same as  $\pdfstrut comp{\langle stringA\rangle}{\langle stringB\rangle}.$ 

<span id="page-3-10"></span> $\setminus \texttt{pdf@unescapehex} \left \{ \left \langle string \right \rangle \right \}$ 

Same as  $\delta$  \pdfunescapehex{ $\langle string \rangle$ . The argument is a byte string given in hexadecimal notation. The result are character tokens from 0 until 255 with catcode 12 and the space with catcode 10.

```
\setminus \texttt{pdf@escapehex} \ \{ \langle string \rangle \}\boldsymbol{\delta} \pdf@escapestring \{\langle string \rangle\}\boldsymbol{\delta} \pdf@escapename \{\langle string \rangle\}
```
Same as the primitives of pdfT<sub>E</sub>X. However pdfT<sub>E</sub>X does not know about characters with codes 256 and larger. Thus the string is treated as byte string, characters with more than eight bits are ignored.

#### <span id="page-3-0"></span>1.2.2 Files [pdftex-manual]

<span id="page-3-7"></span> $\boldsymbol{\lambda}$ )  $\boldsymbol{\lambda}$   $\boldsymbol{\lambda}$ 

Same as  $\pdffilesize{\|filename\rangle}.$ 

<span id="page-3-6"></span> $\setminus$ pdf@filemoddate  $\{\langle filename\rangle\}$ 

Same as  $\pdffilename\{filename\}.$ 

<span id="page-3-4"></span> $\{p\text{d}f$  { $\{h\}$ }  $\{h\}$ }  $\{h\}$ } { $\{h$ [ename}}

Same as  $\path$  defiledump offset  $\{offset\}$  length  $\{filename\}$ . Both  $\langle \text{offset} \rangle$  and  $\langle \text{length} \rangle$  must not be empty, but must be a valid T<sub>E</sub>X number.

#### <span id="page-3-8"></span> $\setminus$ pdf@mdfivesum  $\set{\langle string \rangle}$

Same as  $\pdfmdfivesum{\langle string \rangle}.$  Keyword file is supported by macro \pdf@filemdfivesum.

#### <span id="page-3-5"></span> $\ed{pdf@filemdfivesum {\langle filename\rangle}|}$

Same as  $\mathrm{if} = \{ \{ \mathrm{if} \} \}.$ 

#### <span id="page-3-1"></span>1.2.3 Timekeeping [pdftex-manual]

The timekeeping macros are based on Andy Thomas' work [AndyThomas:Analog].

<span id="page-3-9"></span>\pdf@resettimer

Same as \pdfresettimer, it resets the internal timer.

#### <span id="page-3-2"></span>\pdf@elapsedtime

Same as \pdfelapsedtime. It behaves like a read-only integer. For printing purposes it can be prefixed by \the or \number. It measures the time in scaled seconds (seconds multiplied with 65536) since the latest call of \pdf@resettimer or start of program/package. The resolution, the shortest time interval that can be measured, depends on the program and system.

- pdfTEX with gettimeofday:  $\geq 1/65536$  s
- pdfTEX with ftime:  $\geq 1$  ms
- pdfTFX with time:  $\geq 1$  s
- LuaT<sub>E</sub>X:  $\geq 10$  ms  $($ os.clock $()$  returns a float number with two decimal digits in LuaTEX beta- $(0.70.1 - 2011061416$  (rev 4277)).

#### <span id="page-4-0"></span>1.2.4 Miscellaneous [pdftex-manual]

#### <span id="page-4-1"></span>\pdf@draftmode

If the T<sub>E</sub>X compiler knows  $\pdfdraffmode$  (pdfT<sub>E</sub>X, LuaT<sub>E</sub>X), then  $\pdf@draffmode$ returns, whether this mode is enabled. The result is an implicite number: one means the draft mode is available and enabled. If the value is zero, then the mode is not active or \pdfdraftmode is not available. An explicite number is yielded by \number\pdf@draftmode. The macro cannot be used to change the mode, see \pdf@setdraftmode.

#### <span id="page-4-2"></span> $\boldsymbol{\delta} \{ \langle true \rangle \} \{ \langle false \rangle \}$

If  $\partial$  is called, otherwise  $\langle false \rangle$  is railed, otherwise  $\langle false \rangle$  is executed.

#### <span id="page-4-3"></span> $\setminus$ pdf@setdraftmode  $\{\langle value \rangle\}$

Macro \pdf@setdraftmode expects the number zero or one as  $\langle value \rangle$ . Zero deactivates the mode and one enables the draft mode. The macro does not have an effect, if the feature \pdfdraftmode is not available.

#### <span id="page-4-4"></span>\pdf@shellescape

Same as \pdfshellescape. It is or expands to 1 if external commands can be executed and 0 otherwise. In pdfT<sub>F</sub>X external commands must be enabled first by command line option or configuration option. In LuaTEX option --safer disables the execution of external commands.

In LuaT<sub>E</sub>X before  $0.68.0 \setminus \pdf@shellescapeis not available due to a bug in$ os.execute(). The argumentless form crashes in some circumstances with segmentation fault. (It is fixed in version  $0.68.0$  or revision  $4167$  of LuaT<sub>E</sub>X. and packported to some version of 0.67.0).

Hints for usage:

• Before its use \pdf@shellescape should be tested, whether it is available. Example with package ltxcmds (loaded by package pdftexcmds):

```
\ltx@IfUndefined{pdf@shellescape}{%
  % \pdf@shellescape is undefined
}{%
```

```
% \pdf@shellescape is available
}
```
Use \ltx@ifundefined in expandable contexts.

- \pdf@shellescape might be a numerical constant, expands to the primitive, or expands to a plain number. Therefore use it in contexts where these differences does not matter.
- Use in comparisons, e.g.:

\ifnum\pdf@shellescape=0 ...

• Print the number: \number\pdf@shellescape

#### <span id="page-5-4"></span> $\boldsymbol{\delta}$ ystem  $\{\langle \textit{cmdline} \rangle\}$

It is a wrapper for  $\imath$  mediate $\urile18$  in pdfTFX or os.execute in LuaTFX.

In theory os.execute returns a status number. But its meaning is quite undefined. Are there some reliable properties? Does it make sense to provide an user interface to this status exit code?

#### <span id="page-5-3"></span> $\partial \phi$

Same as  $\partial$  superimitive in pdfTEX or LuaTEX. In X<sub>T</sub>TEX the primitive is called  $\prime \phi$ . Despite the current definition of the command  $\cos \theta$ , it's meaning as primitive is used.

#### <span id="page-5-1"></span> $\partial \Theta$

Same as  $\iff$  Same as  $\iff$   $\forall$  if primitive in pdfTEX or LuaTEX. X TERX calls it  $\iff$   $\iff$ It is a switch that checks if the command  $\{\text{cm}d$  has it's primitive meaning.

#### <span id="page-5-0"></span>1.2.5 Additional macro: \pdf@isprimitive

<span id="page-5-2"></span> $\verb|\pdf@isprimitive\;cmd1\;cmd2 {*true*} {*false*}$ 

If \cmd1 has the primitive meaning given by the primitive name of \cmd2 , then the argument  $\langle true \rangle$  is executed, otherwise  $\langle false \rangle$ . The macro \pdf@isprimitive is expandable. Internally it checks the result of \meaning and is therefore available for all T<sub>E</sub>X variants, even the original T<sub>E</sub>X. Example with  $L^2E$ <sub>EX</sub>:

```
\makeatletter
\pdf@isprimitive{@@input}{input}{%
  \typeout{\string\@@input\space is original\string\input}%
}{%
  \typeout{Oops, \string\@@input\space is not the %
           original\string\input}%
}
```
#### <span id="page-6-0"></span>1.2.6 Experimental

```
\setminuspdf@unescapehexnative \{ \langle string \rangle \}\boldsymbol{\delta} \pdf@escapehexnative \{\langle string \rangle\}\boldsymbol{\delta} \pdf@escapenamenative \{\langle string \rangle\}\boldsymbol{\delta} \pdf@mdfivesumnative \{\langle string \rangle\}
```
The variants without native in the macro name are supposed to be compatible with pdfT<sub>E</sub>X. However characters with more than eight bits are not supported and are ignored. If LuaT<sub>F</sub>X is running, then its UTF-8 coded strings are used. Thus the full unicode character range is supported. However the result differs from pdfT<sub>E</sub>X for characters with eight or more bits.

#### <span id="page-6-23"></span>\pdf@pipe  $\{ \langle \textit{cmdline} \rangle \}$

It calls  $\langle \textit{cmdline} \rangle$  and returns the output of the external program in the usual manner as byte string (catcode 12, space with catcode 10). The Lua documentation says, that the used io.popen may not be available on all platforms. Then macro \pdf@pipe is undefined.

# <span id="page-6-1"></span>2 Implementation

 $1$   $\langle$ \*package $\rangle$ 

## <span id="page-6-2"></span>2.1 Reload check and package identification

Reload check, especially if the package is not used with LAT<sub>E</sub>X.

```
2 \begingroup\catcode61\catcode48\catcode32=10\relax%
```

```
3 \catcode13=5 \% ^^M
4 \endlinechar=13 %
5 \catcode35=6 % #
6 \ \ \ \ \ \ \ \ \ \ \ \ \ \ \ 6 \catcode39=12 % '
7 \catcode44=12 \%,
8 \catcode45=12 % -
9 \catcode46=12 %.
10 \catcode58=12 % :
11 \catcode64=11 % @
12 \catcode123=1 % {
13 \catcode125=2 % }
14 \expandafter\let\expandafter\x\csname ver@pdftexcmds.sty\endcsname
15 \ifx\x\relax % plain-TeX, first loading
16 \else
17 \def\empty{}%
18 \ifx\x\empty % LaTeX, first loading,
19 % variable is initialized, but \ProvidesPackage not yet seen
20 \else
21 \expandafter\ifx\csname PackageInfo\endcsname\relax
22 \det\left\{ \# 1# 2\{\% \} \right\}23 \immediate\write-1{Package #1 Info: #2.}%
24 }%
25 \else
26 \def\x#1#2{\PackageInfo{#1}{#2, stopped}}%
27 \fi
28 \x{pdftexcmds}{The package is already loaded}%
```

```
29 \aftergroup\endinput
```
- 30  $\setminus$ fi
- \fi

\endgroup%

Package identification:

```
33 \begingroup\catcode61\catcode48\catcode32=10\relax%
34 \catcode13=5 % ^^M
35 \endlinechar=13 %
36 \catcode35=6 % #
37 \catcode39=12 % '
38 \catcode40=12 % (
39 \catcode41=12 % )
40 \catcode44=12 % ,
41 \catcode45=12 % -
42 \catcode46=12 % .
43 \catcode47=12 % /
44 \catcode58=12 % :
45 \catcode64=11 % @
46 \catcode91=12 % [
47 \catcode93=12 % ]
48 \catcode123=1 % {
49 \catcode125=2 % }
50 \expandafter\ifx\csname ProvidesPackage\endcsname\relax
51 \def\x#1#2#3[#4]{\endgroup
52 \immediate\write-1{Package: #3 #4}%
53 \xdef#1{#4}%
54 }%
55 \else
56 \def\x#1#2[#3]{\endgroup
57 #2[{#3}]%
58 \ifx#1\@undefined
59 \xdef#1{#3}%
60 \overline{\ } \}61 \ifx#1\relax
62 \xdef#1{#3}%
63 \overline{\text{1}}64 }%
65 \setminusfi
66 \expandafter\x\csname ver@pdftexcmds.sty\endcsname
67 \ProvidesPackage{pdftexcmds}%
68 [2016/05/10 v0.21 Utility functions of pdfTeX for LuaTeX (HO)]%
```
## <span id="page-7-39"></span><span id="page-7-37"></span><span id="page-7-36"></span><span id="page-7-35"></span><span id="page-7-30"></span><span id="page-7-1"></span><span id="page-7-0"></span>2.2 Catcodes

```
69 \begingroup\catcode61\catcode48\catcode32=10\relax%
```

```
70 \catcode13=5 % ^^M
```

```
71 \endlinechar=13 %
```

```
72 \catcode123=1 % {
```

```
73 \catcode125=2 % }
```
- <span id="page-7-22"></span>\catcode64=11 % @
- <span id="page-7-40"></span>\def\x{\endgroup
- <span id="page-7-31"></span>\expandafter\edef\csname pdftexcmds@AtEnd\endcsname{%
- <span id="page-7-34"></span>77 \endlinechar=\the\endlinechar\relax
- <span id="page-7-23"></span>78 \catcode13=\the\catcode13\relax
- <span id="page-7-24"></span>79 \catcode32=\the\catcode32\relax
- <span id="page-7-25"></span>\catcode35=\the\catcode35\relax
- <span id="page-7-26"></span>81 \catcode61=\the\catcode61\relax
- <span id="page-7-27"></span>82 \catcode64=\the\catcode64\relax
- <span id="page-7-28"></span>\catcode123=\the\catcode123\relax

```
84 \catcode125=\the\catcode125\relax
85 }%
86 }%
87 \x\catcode61\catcode48\catcode32=10\relax%
88 \catcode13=5 % ^^M
89 \endlinechar=13 %
90 \catcode35=6 % #
91 \catcode64=11 % @
92 \catcode123=1 % {
93 \catcode125=2 % }
94 \def\TMP@EnsureCode#1#2{%
95 \edef\pdftexcmds@AtEnd{%
96 \pdftexcmds@AtEnd
97 \catcode#1=\the\catcode#1\relax
98 }%
99 \catcode#1=#2\relax
100 }
101 \TMP@EnsureCode{0}{12}%
102 \TMP@EnsureCode{1}{12}%
103 \TMP@EnsureCode{2}{12}%
104 \TMP@EnsureCode{10}{12}% ^^J
105 \TMP@EnsureCode{33}{12}% !
106 \TMP@EnsureCode{34}{12}% "
107 \TMP@EnsureCode{38}{4}% &
108 \TMP@EnsureCode{39}{12}% '
109 \TMP@EnsureCode{40}{12}% (
110 \TMP@EnsureCode{41}{12}% )
111 \TMP@EnsureCode{42}{12}% *
112 \TMP@EnsureCode{43}{12}% +
113 \TMP@EnsureCode{44}{12}% ,
114 \TMP@EnsureCode{45}{12}% -
115 \TMP@EnsureCode{46}{12}% .
116 \TMP@EnsureCode{47}{12}% /
117 \TMP@EnsureCode{58}{12}% :
118 \TMP@EnsureCode{60}{12}% <
119 \TMP@EnsureCode{62}{12}% >
120 \TMP@EnsureCode{91}{12}% [
121 \TMP@EnsureCode{93}{12}% ]
122 \TMP@EnsureCode{94}{7}% ^ (superscript)
123 \TMP@EnsureCode{95}{12}% _ (other)
124 \TMP@EnsureCode{96}{12}% '
125 \TMP@EnsureCode{126}{12}% ~ (other)
126 \edef\pdftexcmds@AtEnd{%
127 \pdftexcmds@AtEnd
128 \escapechar=\number\escapechar\relax
129 \noexpand\endinput
130 }
131 \escapechar=92 %
```
## <span id="page-8-46"></span><span id="page-8-45"></span><span id="page-8-44"></span><span id="page-8-43"></span><span id="page-8-42"></span><span id="page-8-41"></span><span id="page-8-40"></span><span id="page-8-39"></span><span id="page-8-38"></span><span id="page-8-37"></span><span id="page-8-36"></span><span id="page-8-35"></span><span id="page-8-34"></span><span id="page-8-33"></span><span id="page-8-32"></span><span id="page-8-31"></span><span id="page-8-30"></span><span id="page-8-20"></span><span id="page-8-19"></span><span id="page-8-15"></span><span id="page-8-14"></span><span id="page-8-12"></span><span id="page-8-0"></span>2.3 Load packages

```
132 \begingroup\expandafter\expandafter\expandafter\endgroup
133 \expandafter\ifx\csname RequirePackage\endcsname\relax
134 \def\TMP@RequirePackage#1[#2]{%
135 \begingroup\expandafter\expandafter\expandafter\endgroup
136 \expandafter\ifx\csname ver@#1.sty\endcsname\relax
137 \input #1.sty\relax
138 \fi
139 }%
```

```
140 \TMP@RequirePackage{infwarerr}[2007/09/09]%
141 \TMP@RequirePackage{ifluatex}[2010/03/01]%
142 \TMP@RequirePackage{ltxcmds}[2010/12/02]%
143 \TMP@RequirePackage{ifpdf}[2010/09/13]%
144 \else
145 \RequirePackage{infwarerr}[2007/09/09]%
146 \RequirePackage{ifluatex}[2010/03/01]%
147 \RequirePackage{ltxcmds}[2010/12/02]%
148 \RequirePackage{ifpdf}[2010/09/13]%
```

```
149 \overline{149}
```
## <span id="page-9-0"></span>2.4 Without LuaT<sub>F</sub>X

```
150 \ifluatex
151 \else
152 \@PackageInfoNoLine{pdftexcmds}{LuaTeX not detected}%
153 \def\pdftexcmds@nopdftex{%
154 \@PackageInfoNoLine{pdftexcmds}{pdfTeX >= 1.30 not detected}%
155 \let\pdftexcmds@nopdftex\relax
156 }%
157 \def\pdftexcmds@temp#1{%
158 \begingroup\expandafter\expandafter\expandafter\endgroup
159 \expandafter\ifx\csname pdf#1\endcsname\relax
160 \pdftexcmds@nopdftex
161 \else
162 \expandafter\def\csname pdf@#1\expandafter\endcsname
163 \expandafter##\expandafter{%
164 \csname pdf#1\endcsname
165 }%
166 \fi
167 }%
168 \pdftexcmds@temp{strcmp}%
169 \pdftexcmds@temp{escapehex}%
170 \let\pdf@escapehexnative\pdf@escapehex
171 \pdftexcmds@temp{unescapehex}%
172 \let\pdf@unescapehexnative\pdf@unescapehex
173 \pdftexcmds@temp{escapestring}%
174 \pdftexcmds@temp{escapename}%
175 \pdftexcmds@temp{filesize}%
176 \pdftexcmds@temp{filemoddate}%
177 \begingroup\expandafter\expandafter\expandafter\endgroup
178 \expandafter\ifx\csname pdfshellescape\endcsname\relax
179 \pdftexcmds@nopdftex
180 \ltx@IfUndefined{pdftexversion}{%
181 }{%
182 \ifnum\pdftexversion>120 % 1.21a supports \ifeof18
183 \ifeof18 %
184 \chardef\pdf@shellescape=0 %
185 \else
186 \chardef\pdf@shellescape=1 %
187 \fi
188 \fi
189 }%
190 \else
191 \def\pdf@shellescape{%
192 \pdfshellescape
193 }%
194 \fi
195 \begingroup\expandafter\expandafter\expandafter\endgroup
```

```
196 \expandafter\ifx\csname pdffiledump\endcsname\relax
197 \pdftexcmds@nopdftex
198 \else
199 \def\pdf@filedump#1#2#3{%
200 \pdffiledump offset#1 length#2{#3}%
201 }%
202 \fi
203 \begingroup\expandafter\expandafter\expandafter\endgroup
204 \expandafter\ifx\csname pdfmdfivesum\endcsname\relax
205 \pdftexcmds@nopdftex
206 \else
207 \def\pdf@mdfivesum#{\pdfmdfivesum}%
208 \let\pdf@mdfivesumnative\pdf@mdfivesum
209 \text{def\of} \text{1emdfivesum\#{\pdfmdfivesum file}\text{!} \text{2em} \text{2em} \text210 \foralli
211 \def\pdf@system#{%
212 \immediate\write18%
213 }%
214 \def\pdftexcmds@temp#1{%
215 \begingroup\expandafter\expandafter\expandafter\endgroup
216 \expandafter\ifx\csname pdf#1\endcsname\relax
217 \pdftexcmds@nopdftex
218 \else
219 \expandafter\let\csname pdf@#1\expandafter\endcsname
220 \csname pdf#1\endcsname
221 \fi
222 }%
223 \pdftexcmds@temp{resettimer}%
224 \pdftexcmds@temp{elapsedtime}%
225 \fi
```
## <span id="page-10-27"></span><span id="page-10-26"></span><span id="page-10-25"></span><span id="page-10-24"></span><span id="page-10-12"></span><span id="page-10-6"></span><span id="page-10-5"></span><span id="page-10-4"></span><span id="page-10-0"></span>2.5 \pdf@primitive, \pdf@ifprimitive

Since version  $1.40.0 \text{ pdf}$  has \pdfprimitive and \ifpdfprimitive. And \pdfprimitive was fixed in version 1.40.4.

X<sub>T</sub>T<sub>E</sub>X provides them under the name \primitive and \ifprimitive. LuaTEX knows both name variants, but they have possibly to be enabled first (tex.enableprimitives).

Depending on the format TeX Live uses a prefix luatex.

Caution: \let must be used for the definition of the macros, especially because of \ifpdfprimitive.

#### <span id="page-10-1"></span> $2.5.1$  Using LuaT<sub>E</sub>X's tex.enableprimitives

<span id="page-10-10"></span>\ifluatex

#### <span id="page-10-20"></span>\pdftexcmds@directlua

<span id="page-10-21"></span><span id="page-10-13"></span><span id="page-10-11"></span><span id="page-10-9"></span><span id="page-10-8"></span><span id="page-10-7"></span>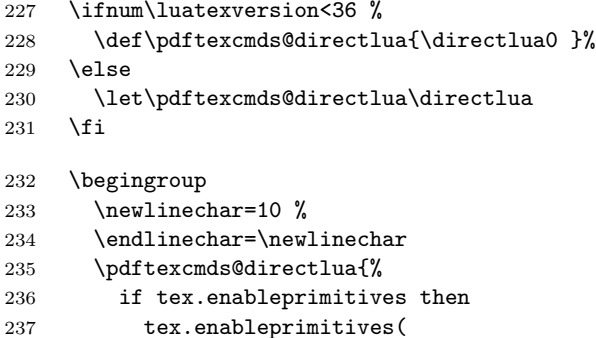

```
238 'pdf@',
239 {'primitive', 'ifprimitive', 'pdfdraftmode'}<br>240 )
240 )
241 tex.enableprimitives('', {'luaescapestring'})
242 end
243 }%
244 \endgroup %
245 \fi
```
<span id="page-11-29"></span><span id="page-11-20"></span><span id="page-11-14"></span><span id="page-11-13"></span><span id="page-11-10"></span><span id="page-11-6"></span><span id="page-11-5"></span><span id="page-11-4"></span><span id="page-11-3"></span><span id="page-11-0"></span>2.5.2 Trying various names to find the primitives

#### <span id="page-11-19"></span>\pdftexcmds@strip@prefix

```
246 \def\pdftexcmds@strip@prefix#1>{}
                 247 \def\pdftexcmds@temp#1#2#3{%
                 248 \begingroup\expandafter\expandafter\expandafter\endgroup
                 249 \expandafter\ifx\csname pdf@#1\endcsname\relax
                 250 \begingroup
                 251 \det\{#3\%252 \edef\x{\expandafter\pdftexcmds@strip@prefix\meaning\x}%
                 253 \escapechar=-1 %
                 254 \edef\y{\expandafter\meaning\csname#2\endcsname}%
                 255 \expandafter\endgroup
                 256 \iint x \xi y257 \expandafter\let\csname pdf@#1\expandafter\endcsname
                 258 \csname #2\endcsname
                 259 \lambdafi
                 260 \foralli
                 261 }
 \pdf@primitive
                 262 \pdftexcmds@temp{primitive}{pdfprimitive}{pdfprimitive}% pdfTeX, LuaTeX
                 263 \pdftexcmds@temp{primitive}{primitive}{primitive}% XeTeX
                 264 \pdftexcmds@temp{primitive}{luatexprimitive}{pdfprimitive}% LuaTeX
                 265 \pdftexcmds@temp{primitive}{luatexpdfprimitive}{pdfprimitive}% LuaTeX
\pdf@ifprimitive
                 266 \pdftexcmds@temp{ifprimitive}{ifpdfprimitive}{ifpdfprimitive}% pdfTeX, LuaTeX
                 267 \pdftexcmds@temp{ifprimitive}{ifprimitive}{ifprimitive}% XeTeX
                 268 \pdftexcmds@temp{ifprimitive}{luatexifprimitive}{ifpdfprimitive}% LuaTeX
                 269 \pdftexcmds@temp{ifprimitive}{luatexifpdfprimitive}{ifpdfprimitive}% LuaTeX
                   Disable broken \pdfprimitive.
                 270 \begingroup
                 271 \expandafter\ifx\csname pdf@primitive\endcsname\relax
                 272 \else
                 273 \expandafter\ifx\csname pdftexversion\endcsname\relax
                 274 \else
                 275 \ifnum\pdftexversion=140 %
                 276 \expandafter\ifx\csname pdftexrevision\endcsname\relax
                 277 \else
                 278 \ifnum\pdftexrevision<4 %
                 279 \endgroup
                 280 \let\pdf@primitive\@undefined
                 281 \@PackageInfoNoLine{pdftexcmds}{%
                 282 \string\pdf@primitive\space disabled, %
                 283 because\MessageBreak
```

```
284 \string\pdfprimitive\space is broken until pdfTeX 1.40.4%
285 }%
286 \begingroup
287 \setminusfi
288 \fi
289 \overrightarrow{1}290 \fi
291 \, \text{Vfi}292 \endgroup
```
#### <span id="page-12-0"></span>2.5.3 Result

```
293 \begingroup
294 \@PackageInfoNoLine{pdftexcmds}{%
295 \string\pdf@primitive\space is %
296 \expandafter\ifx\csname pdf@primitive\endcsname\relax not \fi
297 available%
298 }%
299 \@PackageInfoNoLine{pdftexcmds}{%
300 \string\pdf@ifprimitive\space is %
301 \expandafter\ifx\csname pdf@ifprimitive\endcsname\relax not \fi
302 available%
303 }%
304 \endgroup
```
## <span id="page-12-16"></span><span id="page-12-6"></span><span id="page-12-1"></span> $2.6$  X<sub>T</sub>T<sub>F</sub>X

Look for primitives \shellescape, \strcmp.

```
305 \def\pdftexcmds@temp#1{%
306 \begingroup\expandafter\expandafter\expandafter\endgroup
307 \expandafter\ifx\csname pdf@#1\endcsname\relax
308 \begingroup
309 \escapechar=-1 %
310 \edef\x{\expandafter\meaning\csname#1\endcsname}%
311 \def\y{#1}%
312 \det\zeta + 1 - \{\}\313 \edef\y{\expandafter\z\meaning\y}%
314 \expandafter\endgroup
315 \iint x \x \y316 \expandafter\def\csname pdf@#1\expandafter\endcsname
317 \expandafter{%
318 \csname#1\endcsname
319 }%
320 \fi
321 \fi
322 }%
323 \pdftexcmds@temp{shellescape}%
324 \pdftexcmds@temp{strcmp}%
```
#### <span id="page-12-25"></span><span id="page-12-24"></span><span id="page-12-10"></span><span id="page-12-9"></span><span id="page-12-2"></span>2.7 \pdf@isprimitive

```
325 \def\pdf@isprimitive{%
326 \begingroup\expandafter\expandafter\expandafter\endgroup
327 \expandafter\ifx\csname pdf@strcmp\endcsname\relax
328 \long\def\pdf@isprimitive##1{%
329 \expandafter\pdftexcmds@isprimitive\expandafter{\meaning##1}%
330 }%
331 \long\def\pdftexcmds@isprimitive##1##2{%
332 \expandafter\pdftexcmds@@isprimitive\expandafter{\string##2}{##1}%
```

```
333 }%
334 \def\pdftexcmds@@isprimitive##1##2{%
335 \ifnum0\pdftexcmds@equal##1\delimiter##2\delimiter=1 %
336 \expandafter\ltx@firstoftwo
337 \else
338 \expandafter\ltx@secondoftwo
339 \fi
340 }%
341 \def\pdftexcmds@equal##1##2\delimiter##3##4\delimiter{%
342 \ifx##1##3%
343 \ifx\relax##2##4\relax
344 1%
345 \else
346 \ifx\relax##2\relax
347 \else
348 \ifx\relax##4\relax
349 \else
350 \pdftexcmds@equalcont{##2}{##4}%
351 \fi
352 \overline{\phantom{a}}353 \overline{\phantom{a}} \fi
354 \fi
355 }%
356 \def\pdftexcmds@equalcont##1{%
357 \def\pdftexcmds@equalcont####1####2##1##1##1##1{%
358 ##1##1##1##1%
359 \pdftexcmds@equal####1\delimiter####2\delimiter
360 }%
361 }%
362 \expandafter\pdftexcmds@equalcont\csname fi\endcsname
363 \else
364 \long\def\pdf@isprimitive##1##2{%
365 \ifnum\pdf@strcmp{\meaning##1}{\string##2}=0 %
366 \expandafter\ltx@firstoftwo
367 \else
368 \expandafter\ltx@secondoftwo
369 \fi
370 }%
371 \fi
372 }
373 \ifluatex
374 \else
375 \pdf@isprimitive
376 \fi
2.8 \pdf@draftmode
377 \let\pdftexcmds@temp\ltx@zero %
```

```
378 \ltx@IfUndefined{pdfdraftmode}{%
379 \@PackageInfoNoLine{pdftexcmds}{\ltx@backslashchar pdfdraftmode not found}%
380 }{%
381 \ifpdf
382 \let\pdftexcmds@temp\ltx@one
383 \@PackageInfoNoLine{pdftexcmds}{\ltx@backslashchar pdfdraftmode found}%
384 \else
385 \@PackageInfoNoLine{pdftexcmds}{%
386 \ltx@backslashchar pdfdraftmode is ignored in DVI mode%
387 }%
388 \fi
```
<span id="page-14-21"></span><span id="page-14-19"></span><span id="page-14-17"></span><span id="page-14-15"></span><span id="page-14-14"></span><span id="page-14-13"></span><span id="page-14-12"></span><span id="page-14-10"></span><span id="page-14-9"></span><span id="page-14-8"></span><span id="page-14-6"></span><span id="page-14-4"></span><span id="page-14-2"></span>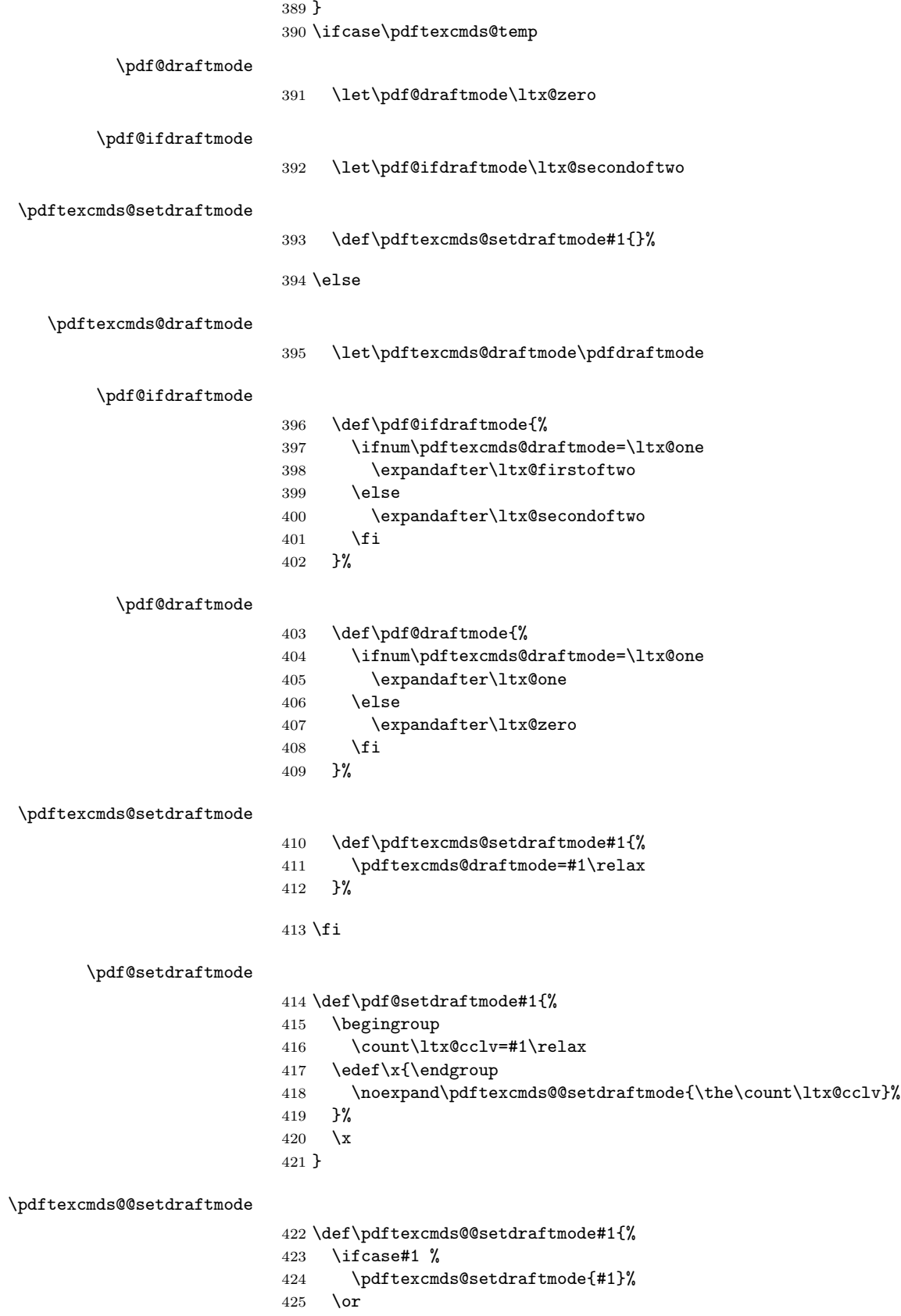

<span id="page-14-26"></span><span id="page-14-25"></span><span id="page-14-24"></span><span id="page-14-23"></span><span id="page-14-22"></span><span id="page-14-20"></span><span id="page-14-18"></span><span id="page-14-16"></span><span id="page-14-11"></span><span id="page-14-7"></span><span id="page-14-5"></span><span id="page-14-3"></span><span id="page-14-1"></span><span id="page-14-0"></span>\pdftexcmds@setdraftmode{#1}%

```
427 \else
428 \@PackageWarning{pdftexcmds}{%
429 \string\pdf@setdraftmode: Ignoring\MessageBreak
430 invalid value '#1'%
431 }%
432 \fi
433 }
```
## <span id="page-15-0"></span>2.9 Load Lua module

```
434 \ifluatex
435 \else
436 \expandafter\pdftexcmds@AtEnd
437 \fi%
438 \begingroup\expandafter\expandafter\expandafter\endgroup
439 \expandafter\ifx\csname RequirePackage\endcsname\relax
440 \def\TMP@RequirePackage#1[#2]{%
441 \begingroup\expandafter\expandafter\expandafter\endgroup
442 \expandafter\ifx\csname ver@#1.sty\endcsname\relax
443 \input #1.sty\relax
444 \fi
445 }%
446 \TMP@RequirePackage{luatex-loader}[2009/04/10]%
447 \else
448 \RequirePackage{luatex-loader}[2009/04/10]%
449 \fi450 \pdftexcmds@directlua{%
451 require("oberdiek.pdftexcmds")%
452 }
453 \ifnum\luatexversion>37 %
454 \ifnum0%
455 \pdftexcmds@directlua{%
456 if status.ini_version then %
457 tex.write("1")%
458 end%
459 }>0 %
460 \everyjob\expandafter{%
461 \the\everyjob
462 \pdftexcmds@directlua{%
463 require("oberdiek.pdftexcmds")%
464 }%
465 }%
466 \fi
467 \fi
468 \begingroup
469 \def\x{2016/05/10 v0.21}%
470 \ltx@onelevel@sanitize\x
471 \edef\y{%
472 \pdftexcmds@directlua{%
473 if oberdiek.pdftexcmds.getversion then %
474 oberdiek.pdftexcmds.getversion()%
475 end%
476 }%
477 }%
478 \iint x \xi y479 \else
480 \@PackageError{pdftexcmds}{%
481 Wrong version of lua module.\MessageBreak
```
<span id="page-16-31"></span><span id="page-16-30"></span><span id="page-16-29"></span><span id="page-16-27"></span><span id="page-16-24"></span><span id="page-16-16"></span><span id="page-16-15"></span><span id="page-16-14"></span><span id="page-16-13"></span><span id="page-16-12"></span><span id="page-16-4"></span><span id="page-16-2"></span><span id="page-16-1"></span><span id="page-16-0"></span> Package version: \x\MessageBreak Lua module: \y }\@ehc \fi \endgroup 2.10 Lua functions 2.10.1 Helper macros \pdftexcmds@toks \begingroup\expandafter\expandafter\expandafter\endgroup \expandafter\ifx\csname newtoks\endcsname\relax \toksdef\pdftexcmds@toks=0 % \else \csname newtoks\endcsname\pdftexcmds@toks \fi \pdftexcmds@Patch \def\pdftexcmds@Patch{0} \ifnum\luatexversion>40 % \ifnum\luatexversion<66 % \def\pdftexcmds@Patch{1}% 497  $\setminus$ fi \fi \ifcase\pdftexcmds@Patch \catcode'\&=14 % \else \catcode'\&=9 % \pdftexcmds@PatchDecode \def\pdftexcmds@PatchDecode#1\@nil{% 504 \pdftexcmds@DecodeA#1^^A^^A\@nil{}% }% \pdftexcmds@DecodeA \def\pdftexcmds@DecodeA#1^^A^^A#2\@nil#3{% \ifx\relax#2\relax \ltx@ReturnAfterElseFi{% 509 \pdftexcmds@DecodeB#3#1^^A^^B\@nil{}% }% 511 \else \ltx@ReturnAfterFi{% \pdftexcmds@DecodeA#2\@nil{#3#1^^@}% }% \fi }% \pdftexcmds@DecodeB \def\pdftexcmds@DecodeB#1^^A^^B#2\@nil#3{% \ifx\relax#2\relax% \ltx@ReturnAfterElseFi{% \ltx@zero #3#1% }% \else \ltx@ReturnAfterFi{%

<span id="page-16-28"></span><span id="page-16-26"></span><span id="page-16-25"></span><span id="page-16-23"></span><span id="page-16-22"></span><span id="page-16-21"></span><span id="page-16-20"></span><span id="page-16-19"></span><span id="page-16-18"></span><span id="page-16-17"></span><span id="page-16-11"></span><span id="page-16-10"></span><span id="page-16-9"></span><span id="page-16-8"></span><span id="page-16-7"></span><span id="page-16-6"></span><span id="page-16-5"></span><span id="page-16-3"></span>\pdftexcmds@DecodeB#2\@nil{#3#1^^A}%

```
526 }%
527 \fi
528 }%
529 \fi
530 \ifnum\luatexversion<36 %
531 \else
532 \catcode'\0=9 %
533 \fi
```
## <span id="page-17-3"></span><span id="page-17-0"></span>2.10.2 Strings [pdftex-manual]

#### <span id="page-17-19"></span>\pdf@strcmp

```
534 \long\def\pdf@strcmp#1#2{%
535 \directlua0{%
536 oberdiek.pdftexcmds.strcmp("\luaescapestring{#1}",%
537 "\luaescapestring{#2}")%
538 }%
539 }%
```
<span id="page-17-18"></span>\pdf@isprimitive

#### <span id="page-17-16"></span>\pdf@escapehex

<span id="page-17-12"></span><span id="page-17-5"></span>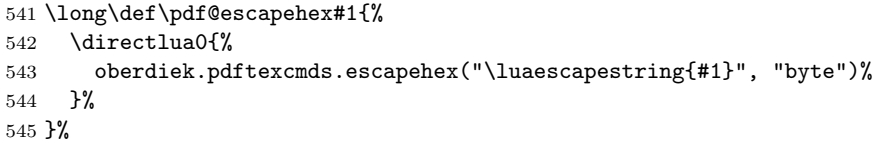

#### <span id="page-17-17"></span>\pdf@escapehexnative

```
546 \long\def\pdf@escapehexnative#1{%
547 \directlua0{%
548 oberdiek.pdftexcmds.escapehex("\luaescapestring{#1}")%
549 }%
550 }%
```
#### <span id="page-17-20"></span>\pdf@unescapehex

- \def\pdf@unescapehex#1{%
- <span id="page-17-22"></span>& \romannumeral\expandafter\pdftexcmds@PatchDecode
- <span id="page-17-24"></span>\the\expandafter\pdftexcmds@toks
- <span id="page-17-7"></span>\directlua0{%
- oberdiek.pdftexcmds.toks="pdftexcmds@toks"%
- <span id="page-17-14"></span>556 oberdiek.pdftexcmds.unescapehex("\luaescapestring{#1}", "byte", \pdftexcmds@Patch)% }%
- <span id="page-17-1"></span> & \@nil }%

```
\pdf@unescapehexnative
```
\def\pdf@unescapehexnative#1{%

- <span id="page-17-23"></span>& \romannumeral\expandafter\pdftexcmds@PatchDecode
- <span id="page-17-25"></span>\the\expandafter\pdftexcmds@toks
- <span id="page-17-8"></span>\directlua0{%
- oberdiek.pdftexcmds.toks="pdftexcmds@toks"%
- <span id="page-17-15"></span>oberdiek.pdftexcmds.unescapehex("\luaescapestring{#1}", \pdftexcmds@Patch)%
- }%
- <span id="page-17-2"></span>& \@nil

```
568 }%
```
<span id="page-18-26"></span><span id="page-18-25"></span><span id="page-18-24"></span><span id="page-18-23"></span><span id="page-18-22"></span><span id="page-18-21"></span><span id="page-18-20"></span><span id="page-18-19"></span><span id="page-18-18"></span><span id="page-18-17"></span><span id="page-18-16"></span><span id="page-18-15"></span><span id="page-18-14"></span><span id="page-18-13"></span><span id="page-18-12"></span><span id="page-18-11"></span><span id="page-18-10"></span><span id="page-18-9"></span><span id="page-18-8"></span><span id="page-18-7"></span><span id="page-18-6"></span><span id="page-18-5"></span><span id="page-18-4"></span><span id="page-18-3"></span><span id="page-18-2"></span><span id="page-18-1"></span><span id="page-18-0"></span>\pdf@escapestring \long\def\pdf@escapestring#1{% \directlua0{% oberdiek.pdftexcmds.escapestring("\luaescapestring{#1}", "byte")% }% } \pdf@escapename \long\def\pdf@escapename#1{% \directlua0{% oberdiek.pdftexcmds.escapename("\luaescapestring{#1}", "byte")% }% } \pdf@escapenamenative \long\def\pdf@escapenamenative#1{% \directlua0{% oberdiek.pdftexcmds.escapename("\luaescapestring{#1}")% }% } 2.10.3 Files [pdftex-manual] \pdf@filesize \def\pdf@filesize#1{% \directlua0{% oberdiek.pdftexcmds.filesize("\luaescapestring{#1}")% }% } \pdf@filemoddate \def\pdf@filemoddate#1{% \directlua0{% oberdiek.pdftexcmds.filemoddate("\luaescapestring{#1}")% }% } \pdf@filedump \def\pdf@filedump#1#2#3{% \directlua0{% oberdiek.pdftexcmds.filedump("\luaescapestring{\number#1}",% "\luaescapestring{\number#2}",% "\luaescapestring{#3}")% }% }% \pdf@mdfivesum \long\def\pdf@mdfivesum#1{% \directlua0{% oberdiek.pdftexcmds.mdfivesum("\luaescapestring{#1}", "byte")% }% }% \pdf@mdfivesumnative \long\def\pdf@mdfivesumnative#1{% \directlua0{% 608 oberdiek.pdftexcmds.mdfivesum("\luaescapestring{#1}")%

```
609 }%
                    610 }%
\pdf@filemdfivesum
                    611 \def\pdf@filemdfivesum#1{%
                    612 \directlua0{%
                    613 oberdiek.pdftexcmds.filemdfivesum("\luaescapestring{#1}")%
                    614 }%
                    615 }%
                   2.10.4 Timekeeping [pdftex-manual]
       \protected
                    616 \let\pdftexcmds@temp=Y%
                    617 \begingroup\expandafter\expandafter\expandafter\endgroup
                    618 \expandafter\ifx\csname protected\endcsname\relax
                    619 \pdftexcmds@directlua0{%
                    620 if tex.enableprimitives then %
                    621 tex.enableprimitives('', {'protected'})%
                    622 end%
                    623 }%
                    624 \fi
                    625 \begingroup\expandafter\expandafter\expandafter\endgroup
                    626 \expandafter\ifx\csname protected\endcsname\relax
                    627 \let\pdftexcmds@temp=N%
                    628 \fi
         \numexpr
                    629 \begingroup\expandafter\expandafter\expandafter\endgroup
                    630 \expandafter\ifx\csname numexpr\endcsname\relax
                    631 \pdftexcmds@directlua0{%
                    632 if tex.enableprimitives then %
                    633 tex.enableprimitives('', {'numexpr'})%
                    634 end%
                    635 }%
                    636 \fi
                    637 \begingroup\expandafter\expandafter\expandafter\endgroup
                    638 \expandafter\ifx\csname numexpr\endcsname\relax
                    639 \let\pdftexcmds@temp=N%
                    640 \overline{f}i
                    641 \ifx\pdftexcmds@temp N%
                    642 \@PackageWarningNoLine{pdftexcmds}{%
                    643 Definitions of \ltx@backslashchar pdf@resettimer and%
                    644 \MessageBreak
                    645 \ltx@backslashchar pdf@elapsedtime are skipped, because%
                    646 \MessageBreak
                    647 e-TeX's \ltx@backslashchar protected or %
                    648 \ltx@backslashchar numexpr are missing%
                    649 }%
                    650 \else
  \pdf@resettimer
                    651 \protected\def\pdf@resettimer{%
                    652 \pdftexcmds@directlua0{%
```

```
653 oberdiek.pdftexcmds.resettimer()%
```

```
654 }%
```

```
655 }%
```
<span id="page-20-10"></span>\pdf@elapsedtime

```
656 \protected\def\pdf@elapsedtime{%
657 \numexpr
658 \pdftexcmds@directlua0{%
659 oberdiek.pdftexcmds.elapsedtime()%
660 }%
661 \relax
662 }%
663\setminusfi
```
#### <span id="page-20-8"></span><span id="page-20-6"></span><span id="page-20-5"></span><span id="page-20-4"></span><span id="page-20-3"></span><span id="page-20-2"></span><span id="page-20-1"></span><span id="page-20-0"></span>2.10.5 Shell escape

<span id="page-20-20"></span><span id="page-20-19"></span><span id="page-20-18"></span><span id="page-20-17"></span><span id="page-20-15"></span><span id="page-20-14"></span><span id="page-20-13"></span><span id="page-20-12"></span><span id="page-20-11"></span><span id="page-20-7"></span>\pdf@shellescape Caution: Catcode of digit zero might be 'ignore'. \ifnum\luatexversion<68 % \else \def\pdf@shellescape{% \directlua0{% oberdiek.pdftexcmds.shellescape()% }% }% \fi \pdf@system \def\pdf@system#1{% \directlua0{% oberdiek.pdftexcmds.system("\luaescapestring{#1}")% }% } \pdf@lastsystemstatus \def\pdf@lastsystemstatus{% \directlua0{% oberdiek.pdftexcmds.lastsystemstatus()% }% } \pdf@lastsystemexit \def\pdf@lastsystemexit{% \directlua0{% oberdiek.pdftexcmds.lastsystemexit()% }% } \catcode'\0=12 % \pdf@pipe Check availability of io.popen first. \ifnum0% \pdftexcmds@directlua{% if io.popen then % tex.write("1")% end% }% 694 =  $1 \%$  \def\pdf@pipe#1{% & \romannumeral\expandafter\pdftexcmds@PatchDecode \the\expandafter\pdftexcmds@toks \pdftexcmds@directlua{%

```
699 oberdiek.pdftexcmds.toks="pdftexcmds@toks"%
700 oberdiek.pdftexcmds.pipe("\luaescapestring{#1}", \pdftexcmds@Patch)%
701 }%
702 & \@nil
703 }%
704 \overline{1}705 \pdftexcmds@AtEnd%
706 \langle/package\rangle
```
## <span id="page-21-4"></span><span id="page-21-0"></span>2.11 Lua module

```
707 \langle*lua\rangle708 module("oberdiek.pdftexcmds", package.seeall)
709 local systemexitstatus
710 function getversion()
711 tex.write("2016/05/10 v0.21")
712 end
```
#### <span id="page-21-1"></span>2.11.1 Strings [pdftex-manual]

```
713 function strcmp(A, B)
714 if A == B then
715 tex.write("0")
716 elseif A < B then
717 tex.write("-1")
718 else
719 tex.write("1")
720 end
721 end
722 local function utf8_to_byte(str)
723 local i = 0724 local n = string.len(str)
725 local t = \{\}726 while i < n do
727 i = i + 1728 local a = string.byte(str, i)729 if a < 128 then
730 table.insert(t, string.char(a))
731 else
732 if a > 192 and i \leq n then
733 i = i + 1734 local b = string.byte(str, i)
735 if b < 128 or b >= 192 then
736 i = i - 1737 elseif a == 194 then
738 table.insert(t, string.char(b))
739 elseif a == 195 then
740 table.insert(t, string.char(b + 64))
741 end
742 end
743 end
744 end
745 return table.concat(t)
746 end
747 function escapehex(str, mode)
748 if mode == "byte" then
749 str = utf8_to_byte(str)
750 end
```

```
751 tex.write((string.gsub(str, ".",
752 function (ch)
753 return string.format("%02X", string.byte(ch))
754 end
755 )))
756 end
```
See procedure unescapehex in file utils.c of pdfTFX. Caution: tex.write ignores leading spaces.

```
757 function unescapehex(str, mode, patch)
758 local a = 0759 local first = true
760 local result = {}
761 for i = 1, string. len(str), 1 do
762 local ch = string.byte(str, i)
763 if ch >= 48 and ch <= 57 then
764 ch = ch - 48
765 elseif ch >= 65 and ch <= 70 then
766 ch = ch - 55
767 elseif ch >= 97 and ch <= 102 then
768 ch = ch - 87769 else
770 ch = nil
771 end
772 if ch then
773 if first then
774 a = ch * 16775 first = false
776 else
777 table.insert(result, a + ch)
778 first = true
779 end
780 end
781 end
782 if not first then
783 table.insert(result, a)
784 end
785 if patch == 1 then
786 local temp = {}
787 for i, a in ipairs(result) do
788 if a == 0 then
789 table.insert(temp, 1)
790 table.insert(temp, 1)
791 else
792 if a == 1 then
793 table.insert(temp, 1)
794 table.insert(temp, 2)
795 else
796 table.insert(temp, a)
797 end
798 end
799 end
800 result = temp
801 end
802 if mode == "byte" then
803 local utf8 = \{\}804 for i, a in ipairs(result) do
805 if a < 128 then
806 table.insert(utf8, a)
```

```
807 else
808 if a < 192 then
809 table.insert(utf8, 194)
810 a = a - 128
811 else
812 table.insert(utf8, 195)
813 a = a - 192
814 end
815 table.insert(utf8, a + 128)
816 end
817 end
818 result = utf8
819 end
this next line added for current luatex; this is the only change in the file. eroux,
28apr13. (v 0.21)
820 local unpack = _G["unpack"] or table.unpack
821 tex.settoks(toks, string.char(unpack(result)))
822 end
See procedure escapestring in file utils.c of pdfT<sub>F</sub>X.
823 function escapestring(str, mode)
824 if mode == "byte" then
825 str = utf8_to_byte(str)
826 end
827 tex.write((string.gsub(str, ".",
828 function (ch)
829 local b = string.byte(ch)
830 if b < 33 or b > 126 then
831 return string.format("\\%.3o", b)
832 end
833 if b == 40 or b == 41 or b == 92 then
834 return "\\" .. ch
835 end
Lua 5.1 returns the match in case of return value nil.
836 return nil
837 end
838 )))
839 end
See procedure escapename in file utils.c of pdfTEX.
840 function escapename(str, mode)
841 if mode == "byte" then
842 str = utf8_to_byte(str)
843 end
844 tex.write((string.gsub(str, ".",
845 function (ch)
846 local b = string.byte(ch)
847 if b == 0 then
In Lua 5.0 nil could be used for the empty string, But nil returns the match in
Lua 5.1, thus we use the empty string explicitly.
848 return ""
849 end
850 if b <= 32 or b >= 127
851 or b == 35 or b == 37 or b == 40 or b == 41
852 or b == 47 or b == 60 or b == 62 or b == 91
853 or b == 93 or b == 123 or b == 125 then
```
<span id="page-23-1"></span>return string.format("#%.2X", b)

else

```
Lua 5.1 returns the match in case of return value nil.
856 return nil
857 end
858 end
859 )))
860 end
2.11.2 Files [pdftex-manual]
861 function filesize(filename)
862 local foundfile = kpse.find_file(filename, "tex", true)
863 if foundfile then
864 local size = lfs.attributes(foundfile, "size")
865 if size then
866 tex.write(size)
867 end
868 end
869 end
See procedure makepdftime in file utils.c of pdfTFX.
870 function filemoddate(filename)
871 local foundfile = kpse.find_file(filename, "tex", true)
872 if foundfile then
873 local date = lfs.attributes(foundfile, "modification")
874 if date then
875 local d = os.data("*t", date)876 if d.sec >= 60 then
877 d.sec = 59
878 end
879 local u = os.date("!*t", date)
880 local off = 60 * (d.hour - u.hour) + d.min - u.min881 if d.year z = u.year then
882 if d.year > u.year then
883 off = off + 1440
884 else
885 off = off - 1440
886 end
887 elseif d.yday ~= u.yday then
888 if d.yday > u.yday then
889 off = off + 1440
890 else
891 off = off - 1440
892 end
893 end
894 local timezone
895 if off == 0 then
896 timezone = "Z"
897 else
898 \log local hours = math.floor(off / 60)
899 local mins = math.abs(off - hours * 60)900 timezone = string.format("%+03d'%02d'", hours, mins)
901 end
902 tex.write(string.format("D:%04d%02d%02d%02d%02d%02d%s",
903 d.year, d.month, d.day, d.hour, d.min, d.sec, timezone))
904 end
905 end
906 end
907 function filedump(offset, length, filename)
908 length = tonumber(length)
909 if length and length > 0 then
```

```
910 local foundfile = kpse.find_file(filename, "tex", true)
911 if foundfile then
912 offset = tonumber(offset)
913 if not offset then
914 offset = 0
915 end
916 local filehandle = io.open(foundfile, "r")
917 if filehandle then
918 if offset > 0 then
919 filehandle:seek("set", offset)
920 end
921 local dump = filehandle:read(length)
922 escapehex(dump)
923 end
924 end
925 end
926 end
927 function mdfivesum(str, mode)
928 if mode == "byte" then
929 str = utf8_to_byte(str)
930 end
931 escapehex(md5.sum(str))
932 end
933 function filemdfivesum(filename)
934 local foundfile = kpse.find_file(filename, "tex", true)
935 if foundfile then
936 local filehandle = io.open(foundfile, "r")
937 if filehandle then
938 local contents = filehandle:read("*a")
939 escapehex(md5.sum(contents))
940 end
941 end
942 end
```
#### <span id="page-25-0"></span>2.11.3 Timekeeping [pdftex-manual]

The functions for timekeeping are based on Andy Thomas' work [AndyThomas:Analog]. Changes:

- Overflow check is added.
- string.format is used to avoid exponential number representation for sure.
- tex.write is used instead of tex.print to get tokens with catcode 12 and without appended \endlinechar.

```
943 local basetime = 0
944 function resettimer()
945 basetime = os.clock()
946 end
947 function elapsedtime()
948 local val = (os.clock() - basetime) * 65536 + .5
949 if val > 2147483647 then
950 val = 2147483647
951 end
952 tex.write(string.format("%d", val))
953 end
```
<span id="page-25-1"></span>2.11.4 Miscellaneous [pdftex-manual]

```
954 function shellescape()
955 if os.execute then
956 if status
957 and status.luatex_version
958 and status.luatex_version >= 68 then
959 tex.write(os.execute())
960 else
961 local result = os.execute()
962 if result == 0 then
963 tex.write("0")
964 else
965 if result == nil then
966 tex.write("0")
967 else
968 tex.write("1")
969 end
970 end
971 end
972 else
973 tex.write("0")
974 end
975 end
976 function system(cmdline)
977 systemexitstatus = nil
978 texio.write_nl("log", "system(" .. cmdline .. ") ")
979 if os.execute then
980 texio.write("log", "executed.")
981 systemexitstatus = os.execute(cmdline)
982 else
983 texio.write("log", "disabled.")
984 end
985 end
986 function lastsystemstatus()
987 local result = tonumber(systemexitstatus)
988 if result then
989 local x = math.floor(result / 256)
990 tex.write(result - 256 * math.floor(result / 256))
991 end
992 end
993 function lastsystemexit()
994 local result = tonumber(systemexitstatus)
995 if result then
996 tex.write(math.floor(result / 256))
997 end
998 end
999 function pipe(cmdline, patch)
1000 local result
1001 systemexitstatus = nil
1002 texio.write_nl("log", "pipe(" .. cmdline ..") ")
1003 if io.popen then
1004 texio.write("log", "executed.")
1005 local handle = io.popen(cmdline, "r")
1006 if handle then
1007 result = handle:read("*a")1008 handle:close()
1009 end
1010 else
1011 texio.write("log", "disabled.")
```

```
1012 end
1013 if result then
1014 if patch == 1 then
1015 local temp = {}
1016 for i, a in ipairs(result) do
1017 if a == 0 then
1018 table.insert(temp, 1)
1019 table.insert(temp, 1)
1020 else
1021 if a == 1 then
1022 table.insert(temp, 1)
1023 table.insert(temp, 2)
1024 else
1025 table.insert(temp, a)
1026 end
1027 end
1028 end
1029 result = temp
1030 end
1031 tex.settoks(toks, result)
1032 else
1033 tex.settoks(toks, "")
1034 end
1035 end
1036 \langle/lua\rangle
```
## <span id="page-27-0"></span>3 Test

## <span id="page-27-1"></span>3.1 Catcode checks for loading

```
1037 \langle*test1\rangle1038 \catcode'\{=1 %
1039 \catcode'\}=2 %
1040 \catcode'\#=6 %
1041 \catcode'\@=11 %
1042 \expandafter\ifx\csname count@\endcsname\relax
1043 \countdef\count@=255 %
1044 \fi
1045 \expandafter\ifx\csname @gobble\endcsname\relax
1046 \long\def\@gobble#1{}%
1047 \fi
1048 \expandafter\ifx\csname @firstofone\endcsname\relax
1049 \long\def\@firstofone#1{#1}%
1050 \overline{1}1051 \expandafter\ifx\csname loop\endcsname\relax
1052 \expandafter\@firstofone
1053 \else
1054 \expandafter\@gobble
1055 \fi
1056 {%
1057 \def\loop#1\repeat{%
1058 \def\body{#1}%
1059 \iterate
1060 }%
1061 \def\iterate{%
1062 \body
1063 \let\next\iterate
1064 \else
```

```
1065 \let\next\relax
1066 \fi
1067 \next
1068 }%
1069 \let\repeat=\fi
1070 }%
1071 \def\RestoreCatcodes{}
1072 \count@=0 %
1073 \loop
1074 \edef\RestoreCatcodes{%
1075 \RestoreCatcodes
1076 \catcode\the\count@=\the\catcode\count@\relax
1077 }%
1078 \ifnum\count@<255 %
1079 \advance\count@ 1 %
1080 \repeat
1081
1082 \def\RangeCatcodeInvalid#1#2{%
1083 \count@=#1\relax
1084 \loop
1085 \catcode\count@=15 %
1086 \ifnum\count@<#2\relax
1087 \advance\count@ 1 %
1088 \repeat
1089 }
1090 \def\RangeCatcodeCheck#1#2#3{%
1091 \count@=#1\relax
1092 \loop
1093 \ifnum#3=\catcode\count@
1094 \else
1095 \errmessage{%
1096 Character \the\count@\space
1097 with wrong catcode \the\catcode\count@\space
1098 instead of \number#3%
1099 }%
1100 \fi
1101 \ifnum\count@<#2\relax
1102 \advance\count@ 1 %
1103 \repeat
1104 }
1105 \def\space{ }
1106 \expandafter\ifx\csname LoadCommand\endcsname\relax
1107 \def\LoadCommand{\input pdftexcmds.sty\relax}%
1108 \fi
1109 \def\Test{%
1110 \RangeCatcodeInvalid{0}{47}%
1111 \RangeCatcodeInvalid{58}{64}%
1112 \RangeCatcodeInvalid{91}{96}%
1113 \RangeCatcodeInvalid{123}{255}%
1114 \catcode'\@=12 %
1115 \catcode'\\=0 %
1116 \catcode'\%=14 %
1117 \LoadCommand
1118 \RangeCatcodeCheck{0}{36}{15}%
1119 \RangeCatcodeCheck{37}{37}{14}%
1120 \RangeCatcodeCheck{38}{47}{15}%
1121 \RangeCatcodeCheck{48}{57}{12}%
```

```
1122 \RangeCatcodeCheck{58}{63}{15}%
```

```
1123 \RangeCatcodeCheck{64}{64}{12}%
1124 \RangeCatcodeCheck{65}{90}{11}%
1125 \RangeCatcodeCheck{91}{91}{15}%
1126 \RangeCatcodeCheck{92}{92}{0}%
1127 \RangeCatcodeCheck{93}{96}{15}%
1128 \RangeCatcodeCheck{97}{122}{11}%
1129 \RangeCatcodeCheck{123}{255}{15}%
1130 \RestoreCatcodes
1131 }
1132 \Test
1133 \csname @@end\endcsname
1134 \end
```

```
1135 \langle /test1 \rangle
```
## <span id="page-29-0"></span>3.2 Test for \pdf@isprimitive

```
1136 \langle*test2\rangle1137 \catcode'\{=1 %
1138 \catcode'\}=2 %
1139 \catcode'\#=6 %
1140 \catcode'\@=11 %
1141 \input pdftexcmds.sty\relax
1142 \def\msg#1{%
1143 \begingroup
1144 \escapechar=92 %
1145 \immediate\write16{#1}%
1146 \endgroup
1147 }
1148 \long\def\test#1#2#3#4{%
1149 \begingroup
1150 #4%
1151 \def\strut \def\strut \def\strut \def \strut \tr\end{equation}1152 Test \string\pdf@isprimitive
1153 {\string #1}{\string #2}{...}: %
1154 }%
1155 \pdf@isprimitive{#1}{#2}{%
1156 \ifx#3Y%
1157 \msg{\strut \true ==> OK.}%
1158 \else
1159 \errmessage{\str false ==> FAILED}%
1160 \overrightarrow{fi}1161 }{%
1162 \ifx#3Y%
1163 \errmessage{\str true ==> FAILED}%
1164 \else
1165 \n\pi\left\{\strut \right. => 0K.\}1166 \fi
1167 }%
1168 \endgroup
1169 }
1170 \test\relax\relax Y{}
1171 \test\foobar\relax Y{\let\foobar\relax}
1172 \test\foobar\relax N{}
1173 \test\hbox\hbox Y{}
1174 \test\foobar@hbox\hbox Y{\let\foobar@hbox\hbox}
1175 \test\if\if Y{}
1176 \test\if\ifx N{}
1177 \test\ifx\if N{}
1178 \test\par\par Y{}
```

```
1179 \test\hbox\par N{}
1180 \test\par\hbox N{}
1181 \csname @@end\endcsname\end
1182 \langle /test2 \rangle
```
## <span id="page-30-0"></span>3.3 Test for \pdf@shellescape

```
1183 \langle*test-shell\rangle1184 \catcode'\{=1 %
1185 \catcode'\}=2 %
1186 \catcode'\#=6 %
1187 \catcode'\@=11 %
1188 \input pdftexcmds.sty\relax
1189 \def\msg#{\immediate\write16}
1190 \def\MaybeEnd{}
1191 \ifx\luatexversion\UnDeFiNeD
1192 \else
1193 \ifnum\luatexversion<68 %
1194 \ifx\pdf@shellescape\@undefined
1195 \msg{SHELL=U}%
1196 \msg{OK (LuaTeX < 0.68)}%
1197 \else
1198 \msg{SHELL=defined}%
1199 \errmessage{Failed (LuaTeX < 0.68)}%
1200 \fi
1201 \def\MaybeEnd{\csname @@end\endcsname\end}%
1202 \fi
1203 \fi
1204 \MaybeEnd
1205 \ifx\pdf@shellescape\@undefined
1206 \msg{SHELL=U}%
1207 \else
1208 \msg{SHELL=\number\pdf@shellescape}%
1209 \fi
1210 \ifx\expected\@undefined
1211 \else
1212 \ifx\expected\relax
1213 \msg{EXPECTED=U}%
1214 \ifx\pdf@shellescape\@undefined
1215 \msg{0K}%
1216 \else
1217 \errmessage{Failed}%
1218 \fi
1219 \else
1220 \msg{EXPECTED=\number\expected}%
1221 \ifnum\pdf@shellescape=\expected\relax
1222 \msg{0K}%
1223 \else
1224 \errmessage{Failed}%
1225 \fi
1226 \fi
1227 \ifmmode\big\r\else\else\fi1227\ifmmode\big\vert\big\}1228 \csname @@end\endcsname\end
1229 \langle/test-shell\rangle
```
### <span id="page-30-36"></span><span id="page-30-35"></span><span id="page-30-34"></span><span id="page-30-33"></span><span id="page-30-20"></span><span id="page-30-19"></span><span id="page-30-18"></span><span id="page-30-17"></span><span id="page-30-16"></span><span id="page-30-14"></span><span id="page-30-7"></span><span id="page-30-6"></span><span id="page-30-1"></span>3.4 Test for escape functions

<span id="page-30-11"></span><span id="page-30-9"></span>1230  $\langle *$ test-escape $\rangle$  \catcode'\{=1 % \catcode'\}=2 %

```
1233 \catcode'\#=6 %
1234 \catcode'\^=7 %
1235 \catcode'\@=11 %
1236 \errorcontextlines=1000 %
1237 \input pdftexcmds.sty\relax
1238 \def\msg#1{%
1239 \begingroup
1240 \escapechar=92 %
1241 \immediate\write16{#1}%
1242 \endgroup
1243 }
1244 \begingroup
1245 \catcode'\@=11 %
1246 \countdef\count@=255 %
1247 \def\space{ }%
1248 \long\def\@whilenum#1\do #2{%
1249 \ifnum #1\relax
1250 #2\relax
1251 \@iwhilenum{#1\relax#2\relax}%
1252 \fi
1253 }%
1254 \long\def\@iwhilenum#1{%
1255 \ifnum #1%
1256 \expandafter\@iwhilenum
1257 \else
1258 \expandafter\ltx@gobble
1259 \fi
1260 {#1}%
1261 }%
1262 \gdef\AllBytes{}%
1263 \count@=0 %
1264 \catcode0=12 %
1265 \@whilenum\count@<256 \do{%
1266 \lccode0=\count@
1267 \ifnum\count@=32 %
1268 \xdef\AllBytes{\AllBytes\space}%
1269 \else
1270 \lowercase{%
1271 \xdef\AllBytes{\AllBytes^^@}%
1272 }%
1273 \ifmmode{\textstyle\bigwedge^{2}}\else{ 1273 \fi 1273
1274 \advance\count@ by 1 %
1275 }%
1276 \endgroup
1277 \def\AllBytesHex{%
1278 000102030405060708090A0B0C0D0E0F%
1279 101112131415161718191A1B1C1D1E1F%
1280 202122232425262728292A2B2C2D2E2F%
1281 303132333435363738393A3B3C3D3E3F%
1282 404142434445464748494A4B4C4D4E4F%
1283 505152535455565758595A5B5C5D5E5F%
1284 606162636465666768696A6B6C6D6E6F%
1285 707172737475767778797A7B7C7D7E7F%
1286 808182838485868788898A8B8C8D8E8F%
1287 909192939495969798999A9B9C9D9E9F%
1288 A0A1A2A3A4A5A6A7A8A9AAABACADAEAF%
1289 B0B1B2B3B4B5B6B7B8B9BABBBCBDBEBF%
1290 C0C1C2C3C4C5C6C7C8C9CACBCCCDCECF%
```

```
1291 D0D1D2D3D4D5D6D7D8D9DADBDCDDDEDF%
1292 E0E1E2E3E4E5E6E7E8E9EAEBECEDEEEF%
1293 F0F1F2F3F4F5F6F7F8F9FAFBFCFDFEFF%
1294 }
1295 \ltx@onelevel@sanitize\AllBytesHex
1296 \expandafter\lowercase\expandafter{%
1297 \expandafter\def\expandafter\AllBytesHexLC
1298 \expandafter{\AllBytesHex}%
1299 }
1300 \begingroup
1301 \catcode'\#=12 %
1302 \xdef\AllBytesName{%
1303 #01#02#03#04#05#06#07#08#09#0A#0B#0C#0D#0E#0F%
1304 #10#11#12#13#14#15#16#17#18#19#1A#1B#1C#1D#1E#1F%
1305 #20!"#23$#25&'#28#29*+,-.#2F%
1306 0123456789:;#3C=#3E?%
1307 @ABCDEFGHIJKLMNO%
1308 PQRSTUVWXYZ#5B\ltx@backslashchar#5D^_%
1309 'abcdefghijklmno%
1310 pqrstuvwxyz#7B|#7D\string~#7F%
1311 #80#81#82#83#84#85#86#87#88#89#8A#8B#8C#8D#8E#8F%
1312 #90#91#92#93#94#95#96#97#98#99#9A#9B#9C#9D#9E#9F%
1313 #A0#A1#A2#A3#A4#A5#A6#A7#A8#A9#AA#AB#AC#AD#AE#AF%
1314 #B0#B1#B2#B3#B4#B5#B6#B7#B8#B9#BA#BB#BC#BD#BE#BF%
1315 #C0#C1#C2#C3#C4#C5#C6#C7#C8#C9#CA#CB#CC#CD#CE#CF%
1316 #D0#D1#D2#D3#D4#D5#D6#D7#D8#D9#DA#DB#DC#DD#DE#DF%
1317 #E0#E1#E2#E3#E4#E5#E6#E7#E8#E9#EA#EB#EC#ED#EE#EF%
1318 #F0#F1#F2#F3#F4#F5#F6#F7#F8#F9#FA#FB#FC#FD#FE#FF%
1319 }%
1320 \endgroup
1321 \ltx@onelevel@sanitize\AllBytesName
1322 \edef\AllBytesFromName{\expandafter\ltx@gobble\AllBytes}
1323 \begingroup
1324 \def\|{|}%
1325 \edef\%{\ltx@percentchar}%
1326 \catcode'\|=0 %
1327 \catcode'\#=12 %
1328 \catcode'\"=12 %
1329 \catcode'\\=12 %
1330 |xdef|AllBytesString{%
1331 \000\001\002\003\004\005\006\007\010\011\012\013\014\015\016\017%
1332 \020\021\022\023\024\025\026\027\030\031\032\033\034\035\036\037%
1333 \\ended \\end{040!"#$|%&'\(\)*+,-./%
1334 0123456789:;<=>?%
1335 @ABCDEFGHIJKLMNO%
1336 PQRSTUVWXYZ[\\]^_%
1337 'abcdefghijklmno%
1338 pqrstuvwxyz{||}~\177%
1339 \200\201\202\203\204\205\206\207\210\211\212\213\214\215\216\217%
1340 \220\221\222\223\224\225\226\227\230\231\232\233\234\235\236\237%
1341 \240\241\242\243\244\245\246\247\250\251\252\253\254\255\256\257%
1342 \260\261\262\263\264\265\266\267\270\271\272\273\274\275\276\277%
1343 \300\301\302\303\304\305\306\307\310\311\312\313\314\315\316\317%
1344 \320\321\322\323\324\325\326\327\330\331\332\333\334\335\336\337%
1345 \340\341\342\343\344\345\346\347\350\351\352\353\354\355\356\357%
1346 \360\361\362\363\364\365\366\367\370\371\372\373\374\375\376\377%
1347 }%
```
<span id="page-32-25"></span><span id="page-32-20"></span><span id="page-32-19"></span><span id="page-32-18"></span><span id="page-32-17"></span><span id="page-32-16"></span><span id="page-32-15"></span><span id="page-32-14"></span><span id="page-32-13"></span><span id="page-32-12"></span><span id="page-32-11"></span><span id="page-32-10"></span><span id="page-32-9"></span><span id="page-32-8"></span><span id="page-32-7"></span><span id="page-32-6"></span><span id="page-32-5"></span><span id="page-32-4"></span><span id="page-32-3"></span><span id="page-32-2"></span><span id="page-32-1"></span>|endgroup

```
1349 \ltx@onelevel@sanitize\AllBytesString
1350 \def\Test#1#2#3{%
1351 \begingroup
1352 \expandafter\expandafter\expandafter\def
1353 \expandafter\expandafter\expandafter\TestResult
1354 \expandafter\expandafter\expandafter{%
1355 #1{#2}%
1356 }%
1357 \ifx\TestResult#3%
1358 \else
1359 \newlinechar=10 %
1360 \msg{Expect:^^J#3}%
1361 \msg{Result:^^J\TestResult}%
1362 \errmessage{\string#2 -\string#1-> \string#3}%
1363 \fi
1364 \endgroup
1365 }
1366 \def\test#1#2#3{%
1367 \edef\TestFrom{#2}%
1368 \edef\TestExpect{#3}%
1369 \ltx@onelevel@sanitize\TestExpect
1370 \Test#1\TestFrom\TestExpect
1371 }
1372 \test\pdf@unescapehex{74657374}{test}
1373 \begingroup
1374 \catcode0=12 %
1375 \catcode1=12 %
1376 \test\pdf@unescapehex{740074017400740174}{t^^@t^^At^^@t^^At}%
1377 \endgroup
1378 \Test\pdf@escapehex\AllBytes\AllBytesHex
1379 \Test\pdf@unescapehex\AllBytesHex\AllBytes
1380 \Test\pdf@escapename\AllBytes\AllBytesName
1381 \Test\pdf@escapestring\AllBytes\AllBytesString
1382 \csname @@end\endcsname\end
1383 \langle/test-escape\rangle
```
# <span id="page-33-22"></span><span id="page-33-20"></span><span id="page-33-18"></span><span id="page-33-17"></span><span id="page-33-13"></span><span id="page-33-10"></span><span id="page-33-9"></span><span id="page-33-8"></span><span id="page-33-6"></span><span id="page-33-5"></span><span id="page-33-4"></span><span id="page-33-3"></span><span id="page-33-0"></span>4 Installation

## <span id="page-33-1"></span>4.1 Download

Package. This package is available on CTAN<sup>[1](#page-33-2)</sup>:

[CTAN:macros/latex/contrib/oberdiek/pdftexcmds.dtx](ftp://ftp.ctan.org/tex-archive/macros/latex/contrib/oberdiek/pdftexcmds.dtx) The source file.

[CTAN:macros/latex/contrib/oberdiek/pdftexcmds.pdf](ftp://ftp.ctan.org/tex-archive/macros/latex/contrib/oberdiek/pdftexcmds.pdf) Documentation.

Bundle. All the packages of the bundle 'oberdiek' are also available in a TDS compliant ZIP archive. There the packages are already unpacked and the documentation files are generated. The files and directories obey the TDS standard.

[CTAN:install/macros/latex/contrib/oberdiek.tds.zip](ftp://ftp.ctan.org/tex-archive/install/macros/latex/contrib/oberdiek.tds.zip)

TDS refers to the standard "A Directory Structure for TFX Files" ([CTAN:tds/](ftp://ftp.ctan.org/tex-archive/tds/tds.pdf) [tds.pdf](ftp://ftp.ctan.org/tex-archive/tds/tds.pdf)). Directories with texmf in their name are usually organized this way.

<span id="page-33-2"></span><ftp://ftp.ctan.org/tex-archive/>

#### <span id="page-34-0"></span>4.2 Bundle installation

Unpacking. Unpack the oberdiek.tds.zip in the TDS tree (also known as texmf tree) of your choice. Example (linux):

unzip oberdiek.tds.zip -d ~/texmf

Script installation. Check the directory TDS: scripts/oberdiek/ for scripts that need further installation steps. Package attachfile2 comes with the Perl script pdfatfi.pl that should be installed in such a way that it can be called as pdfatfi. Example (linux):

```
chmod +x scripts/oberdiek/pdfatfi.pl
cp scripts/oberdiek/pdfatfi.pl /usr/local/bin/
```
#### <span id="page-34-1"></span>4.3 Package installation

Unpacking. The .dtx file is a self-extracting docstrip archive. The files are extracted by running the  $.$ dtx through plain T<sub>E</sub>X:

tex pdftexcmds.dtx

TDS. Now the different files must be moved into the different directories in your installation TDS tree (also known as texmf tree):

```
pdftexcmds.sty \rightarrow tex/generic/oberdiek/pdftexcmds.sty<br>oberdiek.pdftexcmds.lua \rightarrow scripts/oberdiek/oberdiek.pdftexcmd
\mbox{oberdiek.pdf} \label{eq:oberdiek} \begin{minipage}[t]{0.9\textwidth} \begin{tabular}{l} \multicolumn{2}{l}{} & \multicolumn{2}{l}{} \\ \multicolumn{2}{l}{} & \multicolumn{2}{l}{} \\ \multicolumn{2}{l}{} & \multicolumn{2}{l}{} \\ \multicolumn{2}{l}{} & \multicolumn{2}{l}{} \\ \multicolumn{2}{l}{} & \multicolumn{2}{l}{} \\ \multicolumn{2}{l}{} & \multicolumn{2}{l}{} \\ \multicolumn{2}{l}{} & \multicolumn{2}{l}{} \\ \multicolumn{2}{l}{} & \multicolumn{2}{l}{} \\ \multpdftexcmds.lua \rightarrow scripts/oberdiek/pdftexcmds.lua<br>pdftexcmds.pdf \rightarrow doc/latex/oberdiek/pdftexcmds.p
{\tt pdf}{\tt text\_nds.pdf} \begin{tabular}{l} {\tt pdttext\_nds.pdf} \\ {\tt test/pdftexcmds-test1.tex & \rightarrow doc/lates/bedrek/test/pdftexcmd} \end{tabular}\small \begin{array}{lll} \texttt{test}/\texttt{pdftext} & \rightarrow & \texttt{doc/latex/oberdiek/test/pdftext} \\ \texttt{test}/\texttt{pdftext} & \rightarrow & \texttt{doc/latex/oberdiek/test/pdftext} \\ \texttt{test}/\texttt{pdftext} & \rightarrow & \texttt{doc/latex/oberdiek/test/pdftext} \\ \end{array} \normalsize \begin{array}{llll} \texttt{test}/\texttt{mdftext} & \rightarrow & \texttt{rdftext} \\ \texttt{test}/\texttt{mdftext} & \rightarrow & \texttt{rdftext} \\ \texttt{test}/\texttt{mdftext} & \rightarrow & \texttt{rdftextt\rightarrow doc/latex/oberdiek/test/pdftexcmds-test2.tex
test/pdftexcmds-test-shell.tex \rightarrow doc/latex/oberdiek/test/pdftexcmds-test-shell.tex
test/pdftexcmds-test-escape.tex \rightarrow doc/latex/oberdiek/test/pdftexcmds-test-escape.tex<br>pdftexcmds.dtx \rightarrow source/latex/oberdiek/pdftexcmds.dtx
                                                                                             \rightarrow source/latex/oberdiek/pdftexcmds.dtx
```
If you have a docstrip.cfg that configures and enables docstrip's TDS installing feature, then some files can already be in the right place, see the documentation of docstrip.

#### <span id="page-34-2"></span>4.4 Refresh file name databases

If your T<sub>EX</sub> distribution (teT<sub>EX</sub>, mikT<sub>EX</sub>, ...) relies on file name databases, you must refresh these. For example, teTFX users run texhash or mktexlsr.

#### <span id="page-34-3"></span>4.5 Some details for the interested

Attached source. The PDF documentation on CTAN also includes the .dtx source file. It can be extracted by AcrobatReader 6 or higher. Another option is pdftk, e.g. unpack the file into the current directory:

pdftk pdftexcmds.pdf unpack\_files output .

Unpacking with LAT<sub>EX</sub>. The .dtx chooses its action depending on the format:

plain T<sub>E</sub>X: Run docstrip and extract the files.

LATEX: Generate the documentation.

If you insist on using  $L^2T_FX$  for docstrip (really, docstrip does not need  $L^2T_FX$ ), then inform the autodetect routine about your intention:

latex \let\install=y\input{pdftexcmds.dtx}

Do not forget to quote the argument according to the demands of your shell.

Generating the documentation. You can use both the .dtx or the .drv to generate the documentation. The process can be configured by the configuration file ltxdoc.cfg. For instance, put this line into this file, if you want to have A4 as paper format:

\PassOptionsToClass{a4paper}{article}

An example follows how to generate the documentation with pdfIAT<sub>E</sub>X:

```
pdflatex pdftexcmds.dtx
bibtex pdftexcmds.aux
makeindex -s gind.ist pdftexcmds.idx
pdflatex pdftexcmds.dtx
makeindex -s gind.ist pdftexcmds.idx
pdflatex pdftexcmds.dtx
```
## <span id="page-35-0"></span>5 Catalogue

The following XML file can be used as source for the T<sub>EX</sub> Catalogue. The elements caption and description are imported from the original XML file from the Catalogue. The name of the XML file in the Catalogue is pdftexcmds.xml.

```
1384 \langle*catalogue\rangle1385 <? xml version='1.0' encoding='us-ascii'?>
1386 <!DOCTYPE entry SYSTEM 'catalogue.dtd'>
1387 <entry datestamp='$Date$' modifier='$Author$' id='pdftexcmds'>
1388 <name>pdftexcmds</name>
1389 <caption>LuaTeX support for pdfTeX utility functions.</caption>
1390 <authorref id='auth:oberdiek'/>
1391 <copyright owner='Heiko Oberdiek' year='2007,2009-2011'/>
1392 <license type='lppl1.3'/>
1393 <version number='0.20'/>
1394 <description>
1395 LuaTeX provides most of the commands of
1396 <xref refid='pdftex'>pdfTeX</xref> 1.40. However, a number of
1397 utility functions are not available. This package tries to fill
1398 the gap and implements some of the missing primitives using Lua.
1399 <p/>
1400 The package is part of the <xref refid='oberdiek'>oberdiek</xref>
1401 bundle.
1402 </description>
1403 <documentation details='Package documentation'
1404 href='ctan:/macros/latex/contrib/oberdiek/pdftexcmds.pdf'/>
1405 <ctan file='true' path='/macros/latex/contrib/oberdiek/pdftexcmds.dtx'/>
1406 <miktex location='oberdiek'/>
1407 <texlive location='oberdiek'/>
1408 <install path='/macros/latex/contrib/oberdiek/oberdiek.tds.zip'/>
1409 </entry>
1410 \langle/catalogue\rangle
```
# <span id="page-35-1"></span>6 History

<span id="page-35-2"></span> $[2007/11/11 \text{ v}0.1]$ 

• First version.

## <span id="page-36-0"></span> $[2007/11/12 \text{ v}0.2]$

• Short description fixed.

## <span id="page-36-1"></span>[2007/12/12 v0.3]

• Organization of Lua code as module.

## <span id="page-36-2"></span> $[2009/04/10 \text{ v}0.4]$

• Adaptation for syntax change of  $\dagger \text{u}$  in LuaTEX 0.36.

## <span id="page-36-3"></span> $[2009/09/22 \text{ v}0.5]$

- \pdf@primitive, \pdf@ifprimitive added.
- $X \nsubseteq Y$ 's variants are detected for \pdf@shellescape, \pdf@strcmp, \pdf@primitive, \pdf@ifprimitive.

## <span id="page-36-4"></span> $[2009/09/23 \text{ v}0.6]$

• Macro \pdf@isprimitive added.

## <span id="page-36-5"></span> $[2009/12/12 \text{ v}0.7]$

• Short info shortened.

## <span id="page-36-6"></span> $[2010/03/01 \text{ v}0.8]$

• Required date for package ifluatex updated.

## <span id="page-36-7"></span> $[2010/04/01 \text{ v}0.9]$

• Use \ifeof18 for defining \pdf@shellescape between pdfTEX  $1.21a$ (inclusive) and 1.30.0 (exclusive).

## <span id="page-36-8"></span> $[2010/11/04 \text{ v}0.10]$

• \pdf@draftmode, \pdf@ifdraftmode and \pdf@setdraftmode added.

## <span id="page-36-9"></span> $[2010/11/11 \text{ v}0.11]$

• Missing \RequirePackage for package ifpdf added.

## <span id="page-36-10"></span> $[2011/01/30 \text{ v}0.12]$

• Already loaded package files are not input in plain T<sub>E</sub>X.

## <span id="page-36-11"></span> $[2011/03/04 \text{ v}0.13]$

• Improved Lua function shellescape that also uses the result of os.execute() (thanks to Philipp Stephani).

# <span id="page-37-0"></span> $[2011/04/10 v0.14]$

- Version check of loaded module added.
- Patch for bug in LuaTEX between 0.40.6 and 0.65 that is fixed in revision 4096.

## <span id="page-37-1"></span> $[2011/04/16 \text{ v}0.15]$

• LuaT<sub>EX</sub>: \pdf@shellescape is only supported for version 0.70.0 and higher due to a bug,  $\circ s \cdot \text{execute}()$  crashes in some circumstances. Fixed in LuaT<sub>EX</sub> beta-0.70.0, revision 4167.

## <span id="page-37-2"></span> $[2011/04/22 \text{ v}0.16]$

• Previous fix was not working due to a wrong catcode of digit zero (due to easily support the old \directlua0). The version border is lowered to 0.68, because some beta-0.67.0 seems also to work.

## <span id="page-37-3"></span> $[2011/06/29\text{ v}0.17]$

• Documentation addition to \pdf@shellescape.

## <span id="page-37-4"></span> $[2011/07/01 \text{ v}0.18]$

• Add Lua module loading in \everyjob for iniTEX (LuaTEX only).

## <span id="page-37-5"></span> $[2011/07/28 \text{ v}0.19]$

• Missing space in an info message added (Martin Münch).

## <span id="page-37-6"></span> $[2011/11/29\ v0.20]$

• \pdf@resettimer and \pdf@elapsedtime added (thanks Andy Thomas).

## <span id="page-37-7"></span> $[2016/05/10 \text{ v}0.21]$

• local unpack added (thanks Elie Roux).

## <span id="page-37-8"></span>7 Index

Numbers written in italic refer to the page where the corresponding entry is described; numbers underlined refer to the code line of the definition; plain numbers refer to the code lines where the entry is used.

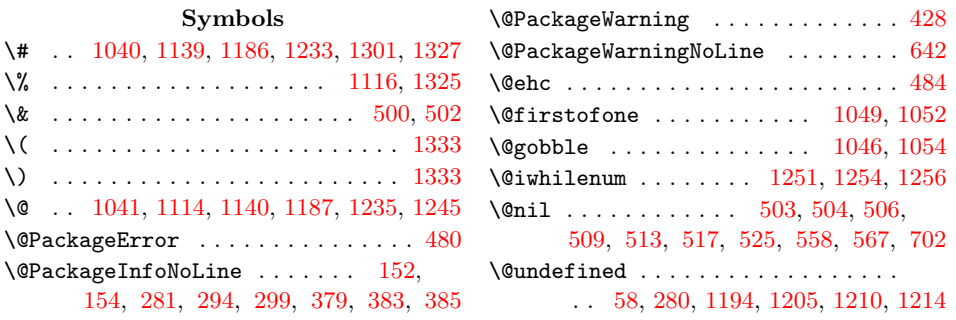

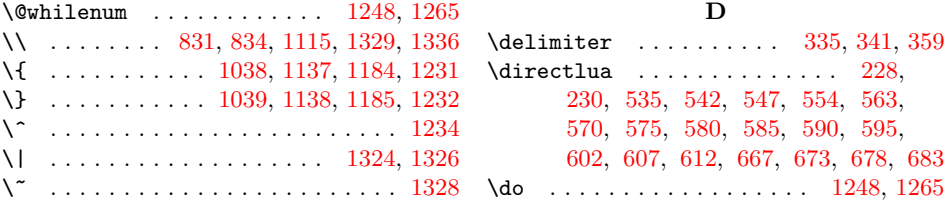

#### Numbers

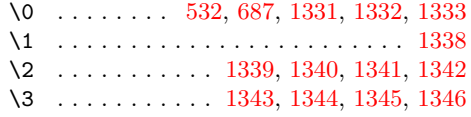

A

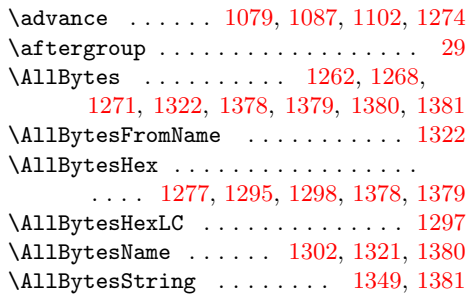

B \body . . . . . . . . . . . . . . . . . [1058,](#page-27-10) [1062](#page-27-11)

C

 $\texttt{\}$  . . . . . . . . . . . . . . . . . . [2,](#page-6-4) [3,](#page-6-5) [5,](#page-6-6) [6,](#page-6-7) [7,](#page-6-8) [8,](#page-6-9) [9,](#page-6-10) [10,](#page-6-11) [11,](#page-6-12) [12,](#page-6-13) [13,](#page-6-14) [33,](#page-7-2) [34,](#page-7-3) [36,](#page-7-4) [37,](#page-7-5) [38,](#page-7-6) [39,](#page-7-7) [40,](#page-7-8) [41,](#page-7-9) [42,](#page-7-10) [43,](#page-7-11) [44,](#page-7-12) [45,](#page-7-13) [46,](#page-7-14) [47,](#page-7-15) [48,](#page-7-16) [49,](#page-7-17) [69,](#page-7-18) [70,](#page-7-19) [72,](#page-7-20) [73,](#page-7-21) [74,](#page-7-22) [78,](#page-7-23) [79,](#page-7-24) [80,](#page-7-25) [81,](#page-7-26) [82,](#page-7-27) [83,](#page-7-28) [84,](#page-8-1) [87,](#page-8-2) [88,](#page-8-3) [90,](#page-8-4) [91,](#page-8-5) [92,](#page-8-6) [93,](#page-8-7) [97,](#page-8-8) [99,](#page-8-9) [500,](#page-16-2) [502,](#page-16-3) [532,](#page-17-3) [687,](#page-20-1) [1038,](#page-27-8) [1039,](#page-27-9) [1040,](#page-27-2) [1041,](#page-27-3) [1076,](#page-28-6) [1085,](#page-28-7) [1093,](#page-28-8) [1097,](#page-28-9) [1114,](#page-28-1) [1115,](#page-28-2) [1116,](#page-28-0) [1137,](#page-29-3) [1138,](#page-29-4) [1139,](#page-29-1) [1140,](#page-29-2) [1184,](#page-30-8) [1185,](#page-30-10) [1186,](#page-30-2) [1187,](#page-30-3) [1231,](#page-30-9) [1232,](#page-30-11) [1233,](#page-31-0) [1234,](#page-31-8) [1235,](#page-31-1) [1245,](#page-31-2) [1264,](#page-31-14) [1301,](#page-32-0) [1326,](#page-32-7) [1327,](#page-32-1) [1328,](#page-32-8) [1329,](#page-32-4) [1374,](#page-33-8) [1375](#page-33-9) \chardef ............... [184,](#page-9-3) [186](#page-9-4) \count . . . . . . . . . . . . . . . . . [416,](#page-14-0) [418](#page-14-1) \count@ [1043,](#page-27-12) [1072,](#page-28-10) [1076,](#page-28-6) [1078,](#page-28-11) [1079,](#page-28-3) [1083,](#page-28-12) [1085,](#page-28-7) [1086,](#page-28-13) [1087,](#page-28-4) [1091,](#page-28-14) [1093,](#page-28-8) [1096,](#page-28-15) [1097,](#page-28-9) [1101,](#page-28-16) [1102,](#page-28-5) [1246,](#page-31-15) [1263,](#page-31-16) [1265,](#page-31-7) [1266,](#page-31-17) [1267,](#page-31-18) [1274](#page-31-9) \countdef ............ [1043,](#page-27-12) [1246](#page-31-15)  $\Gamma$  . . . . . . . . . . . . . . . . . [14,](#page-6-15) [21,](#page-6-16) [50,](#page-7-29) [66,](#page-7-30) [76,](#page-7-31) [133,](#page-8-10) [136,](#page-8-11) [159,](#page-9-5) [162,](#page-9-6) [164,](#page-9-7) [178,](#page-9-8) [196,](#page-10-2) [204,](#page-10-3) [216,](#page-10-4) [219,](#page-10-5) [220,](#page-10-6) [249,](#page-11-3) [254,](#page-11-4) [257,](#page-11-5) [258,](#page-11-6) [271,](#page-11-7) [273,](#page-11-8) [276,](#page-11-9) [296,](#page-12-5) [301,](#page-12-6) [307,](#page-12-7) [310,](#page-12-8) [316,](#page-12-9) [318,](#page-12-10) [327,](#page-12-11) [362,](#page-13-4) [439,](#page-15-3) [442,](#page-15-4) [488,](#page-16-12) [491,](#page-16-13) [618,](#page-19-2) [626,](#page-19-3) [630,](#page-19-4) [638,](#page-19-5) [1042,](#page-27-13) [1045,](#page-27-14) [1048,](#page-27-15) [1051,](#page-27-16)

E \empty . . . . . . . . . . . . . . . . . . . . [17,](#page-6-17) [18](#page-6-18) \end . . . . . [1134,](#page-29-6) [1181,](#page-30-12) [1201,](#page-30-13) [1228,](#page-30-14) [1382](#page-33-10)  $\end{math}$  . . . . . . . . . . . . . . [14,](#page-6-15) [21,](#page-6-16) [50,](#page-7-29) [66,](#page-7-30) [76,](#page-7-31) [133,](#page-8-10) [136,](#page-8-11) [159,](#page-9-5) [162,](#page-9-6) [164,](#page-9-7) [178,](#page-9-8) [196,](#page-10-2) [204,](#page-10-3) [216,](#page-10-4) [219,](#page-10-5) [220,](#page-10-6) [249,](#page-11-3) [254,](#page-11-4) [257,](#page-11-5) [258,](#page-11-6) [271,](#page-11-7) [273,](#page-11-8) [276,](#page-11-9) [296,](#page-12-5) [301,](#page-12-6) [307,](#page-12-7) [310,](#page-12-8) [316,](#page-12-9) [318,](#page-12-10) [327,](#page-12-11) [362,](#page-13-4) [439,](#page-15-3) [442,](#page-15-4) [488,](#page-16-12) [491,](#page-16-13) [618,](#page-19-2) [626,](#page-19-3) [630,](#page-19-4) [638,](#page-19-5) [1042,](#page-27-13) [1045,](#page-27-14) [1048,](#page-27-15) [1051,](#page-27-16) [1106,](#page-28-17) [1133,](#page-29-5) [1181,](#page-30-12) [1201,](#page-30-13) [1228,](#page-30-14) [1382](#page-33-10) \endinput . . . . . . . . . . . . . . . [29,](#page-6-3) [129](#page-8-12) \endlinechar ... [4,](#page-6-19) [35,](#page-7-32) [71,](#page-7-33) [77,](#page-7-34) [89,](#page-8-13) [234](#page-10-9)  $\text{Perrmessage} \dots \dots \dots \dots \ 1095,$  $\text{Perrmessage} \dots \dots \dots \dots \ 1095,$ [1159,](#page-29-7) [1163,](#page-29-8) [1199,](#page-30-15) [1217,](#page-30-16) [1224,](#page-30-17) [1362](#page-33-11) \errorcontextlines . . . . . . . . . . . [1236](#page-31-19) \escapechar . . . . . . . . . . . . . . . . . . . . . [128,](#page-8-14) [131,](#page-8-15) [253,](#page-11-10) [309,](#page-12-12) [1144,](#page-29-9) [1240](#page-31-20) \everyjob . . . . . . . . . . . . . . . [460,](#page-15-5) [461](#page-15-6) \expected . . . . . [1210,](#page-30-6) [1212,](#page-30-18) [1220,](#page-30-19) [1221](#page-30-20) F \foobar . . . . . . . . . . . . . . . [1171,](#page-29-10) [1172](#page-29-11) \foobar@hbox . . . . . . . . . . . . . . . . [1174](#page-29-12) G \gdef . . . . . . . . . . . . . . . . . . . . . . [1262](#page-31-10) H

#### \hbox . . . . . . . . . [1173,](#page-29-13) [1174,](#page-29-12) [1179,](#page-30-21) [1180](#page-30-22)

#### I

[1106,](#page-28-17) [1133,](#page-29-5) [1181,](#page-30-12) [1201,](#page-30-13) [1228,](#page-30-14) [1382](#page-33-10) \immediate [23,](#page-6-21) [52,](#page-7-36) [212,](#page-10-12) [1145,](#page-29-19) [1189,](#page-30-25) [1241](#page-31-23) \if . . . . . . . . . . . . . . [1175,](#page-29-14) [1176,](#page-29-15) [1177](#page-29-16) \ifcase . . . . . . . . . . . . . [390,](#page-14-2) [423,](#page-14-3) [499](#page-16-14) \ifeof .................. [182,](#page-9-9) [183](#page-9-10) \ifluatex . . . . . . . . [150,](#page-9-11) [226,](#page-10-10) [373,](#page-13-8) [434](#page-15-7) \ifnum . [182,](#page-9-9) [227,](#page-10-11) [275,](#page-11-11) [278,](#page-11-12) [335,](#page-13-5) [365,](#page-13-9) [397,](#page-14-4) [404,](#page-14-5) [453,](#page-15-8) [454,](#page-15-9) [494,](#page-16-15) [495,](#page-16-16) [530,](#page-17-9) [664,](#page-20-6) [688,](#page-20-7) [1078,](#page-28-11) [1086,](#page-28-13) [1093,](#page-28-8) [1101,](#page-28-16) [1193,](#page-30-23) [1221,](#page-30-20) [1249,](#page-31-21) [1255,](#page-31-22) [1267](#page-31-18) \ifpdf . . . . . . . . . . . . . . . . . . . . . . [381](#page-13-10) \ifx . [15,](#page-6-20) [18,](#page-6-18) [21,](#page-6-16) [50,](#page-7-29) [58,](#page-7-1) [61,](#page-7-35) [133,](#page-8-10) [136,](#page-8-11) [159,](#page-9-5) [178,](#page-9-8) [196,](#page-10-2) [204,](#page-10-3) [216,](#page-10-4) [249,](#page-11-3) [256,](#page-11-13) [271,](#page-11-7) [273,](#page-11-8) [276,](#page-11-9) [296,](#page-12-5) [301,](#page-12-6) [307,](#page-12-7) [315,](#page-12-13) [327,](#page-12-11) [342,](#page-13-11) [343,](#page-13-12) [346,](#page-13-13) [348,](#page-13-14) [439,](#page-15-3) [442,](#page-15-4) [478,](#page-15-10) [488,](#page-16-12) [507,](#page-16-17) [518,](#page-16-18) [618,](#page-19-2) [626,](#page-19-3) [630,](#page-19-4) [638,](#page-19-5) [641,](#page-19-7) [1042,](#page-27-13) [1045,](#page-27-14) [1048,](#page-27-15) [1051,](#page-27-16) [1106,](#page-28-17) [1156,](#page-29-17) [1162,](#page-29-18) [1176,](#page-29-15) [1177,](#page-29-16) [1191,](#page-30-24) [1194,](#page-30-4) [1205,](#page-30-5) [1210,](#page-30-6) [1212,](#page-30-18) [1214,](#page-30-7) [1357](#page-33-12)

\input . [137,](#page-8-16) [443,](#page-15-11) [1107,](#page-28-19) [1141,](#page-29-20) [1188,](#page-30-26) [1237](#page-31-24) \iterate ......... [1059,](#page-27-17) [1061,](#page-27-18) [1063](#page-27-19)

# $\mathbf L$

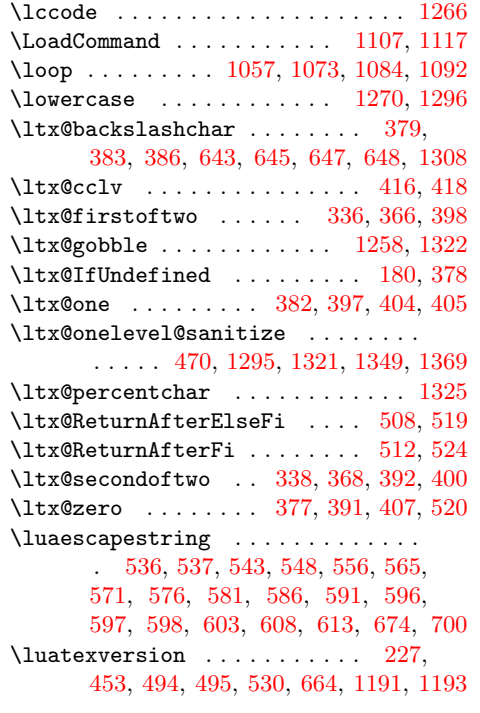

## $\mathbf M$

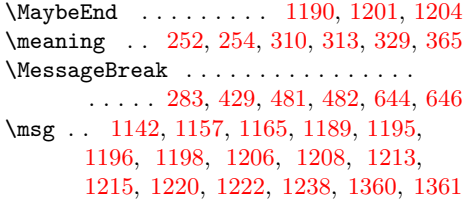

## N

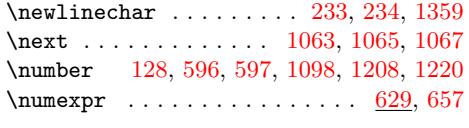

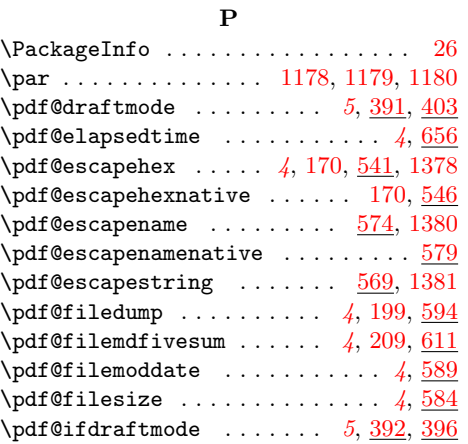

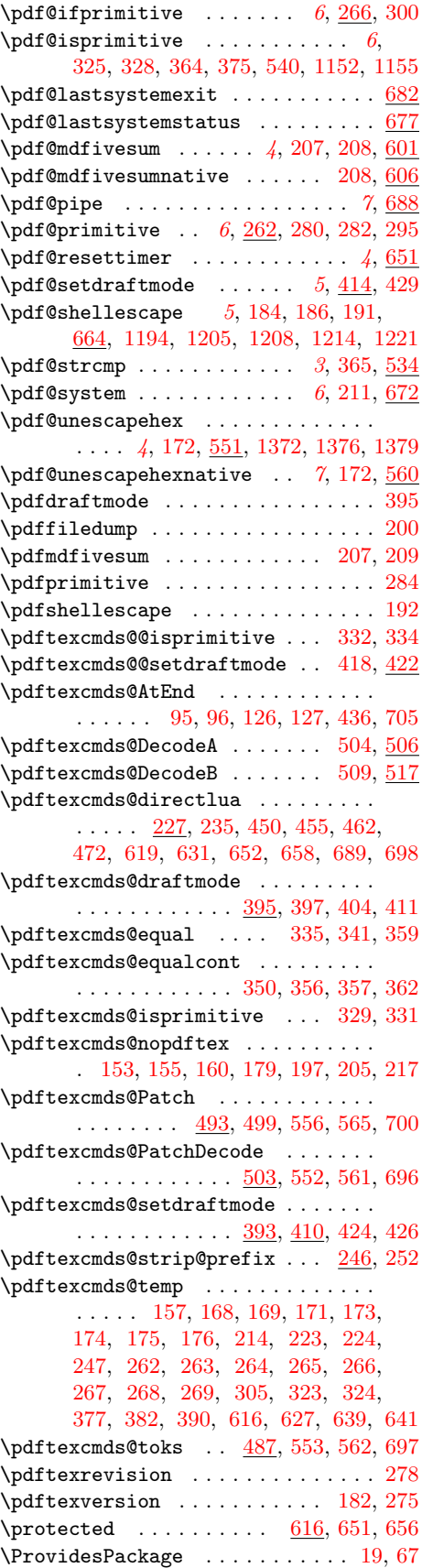

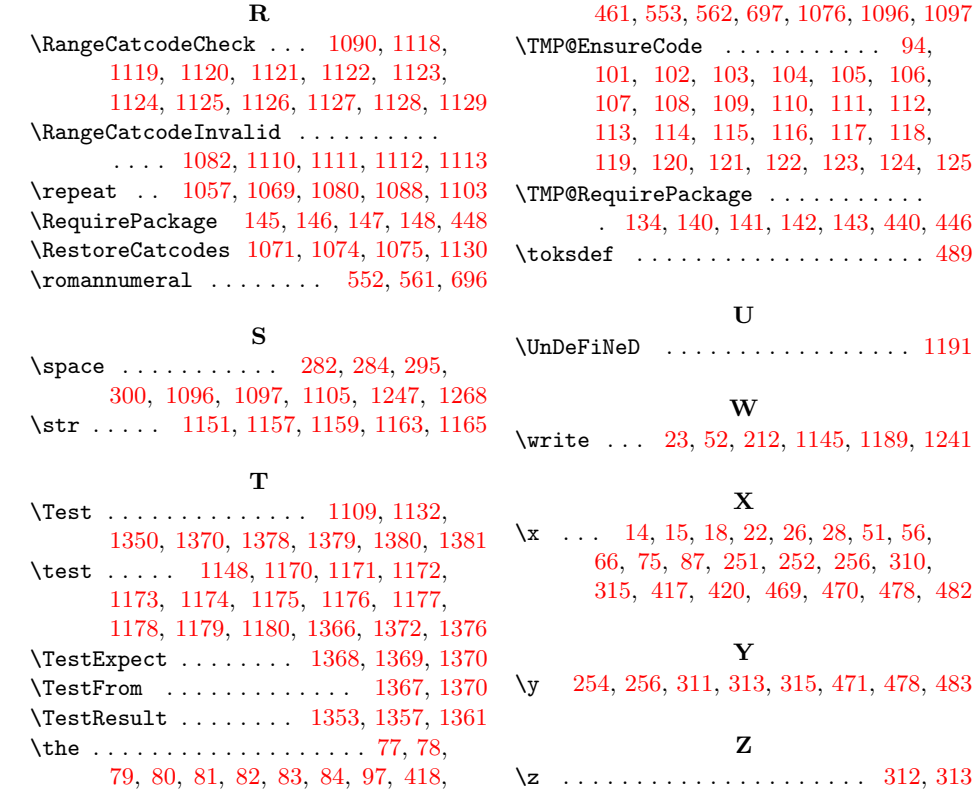